### **REPUBLIQUE ALGERIENNE DEMOCRATIQUE ET POPULAIRE MINISTERE DE L'ENSEIGNEMENT SUPERIEUR ET DE LA RECHERCHE SCIENTIFIQUE**

*Université de Mohamed El-Bachir El-Ibrahimi - Bordj Bou Arreridj*

ر از برا هېم

 **Faculté** *des Sciences et de la technologie* 

*Département Electrotechnique*

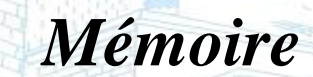

*Présenté pour obtenir* 

**LE DIPLOME DE MASTER** 

FILIERE : **Electrotechnique**

**Spécialité :Commande Electrique** 

Par

 **Messaoudi Oussama Zergui Aymen**

*Intitulé*

*Commande intelligent d'un génératrice multi-phasée dédie au système éolien.*

*Soutenu le : …………………………*

*Devant le Jury composé de :* 

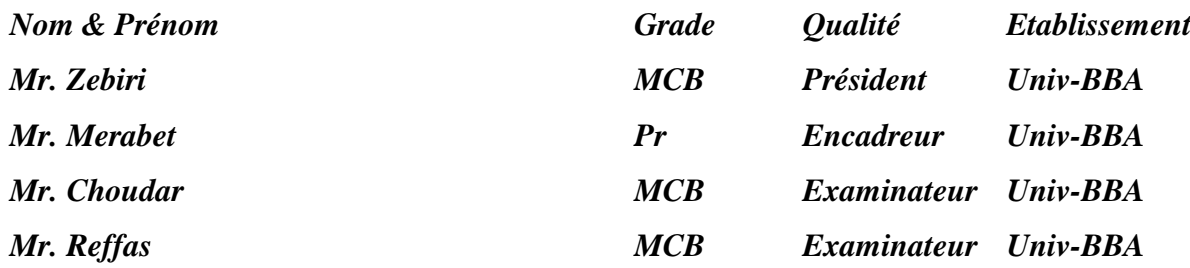

*Année Universitaire 2021/2022*

## *Remerciements*

 Nos remerciements vont tout premièrement à *ALLAH* tout puissant pour la volonté, la santé et la patience, qu'il nous a donnés durant toutes ces longues années.

 Ainsi, nous tenons également à exprimer nos sincères remerciements à notre promoteur *Pr. Merabet Elkhier* pour avoir suggéré ce thème, pour le suivi constant tout au long de la réalisation de ce mémoire et qui n'a pas cessé de nous donner ses conseils et remarque.

 Nous remerciements vont aussi à tous les enseignants du département qui ont contribué à notre formation.

 Nous remerciements vont aussi à tous nos amis et collègues pour le soutien moral et matériel.

 Enfin nos remerciements s'adressent aussi à tous ceux qui ont participés de près ou de loin à l'élaboration de ce mémoire.

# *Dédicace*

Je dédie ce modeste travail à :

 Ce qui sont les plus chers au monde, mes parents, aux quels je n'arriverai jamais à exprimer ma gratitude et ma reconnaissance, pour leur soutient tout au long de mes études.

A mes frères et ma sœur.

A toute ma famille.

A tous mes amis.

A tous mes camarades de la promotion "commande électrique " (2021-2022).

### **M. Oussama.**

#### Je dédie ce modeste travail

A mes parents, pour tous leurs sacrifices, leurs encouragements et que ce travail soit pour eux ;

A mes frères, et mes sœurs ;

A mes cousins ; et tout ma famille

A tous mes amis et mes camarades de la promotion "commande électrique" (2021/2022).

**Z. Aymen.**

# Table des matières

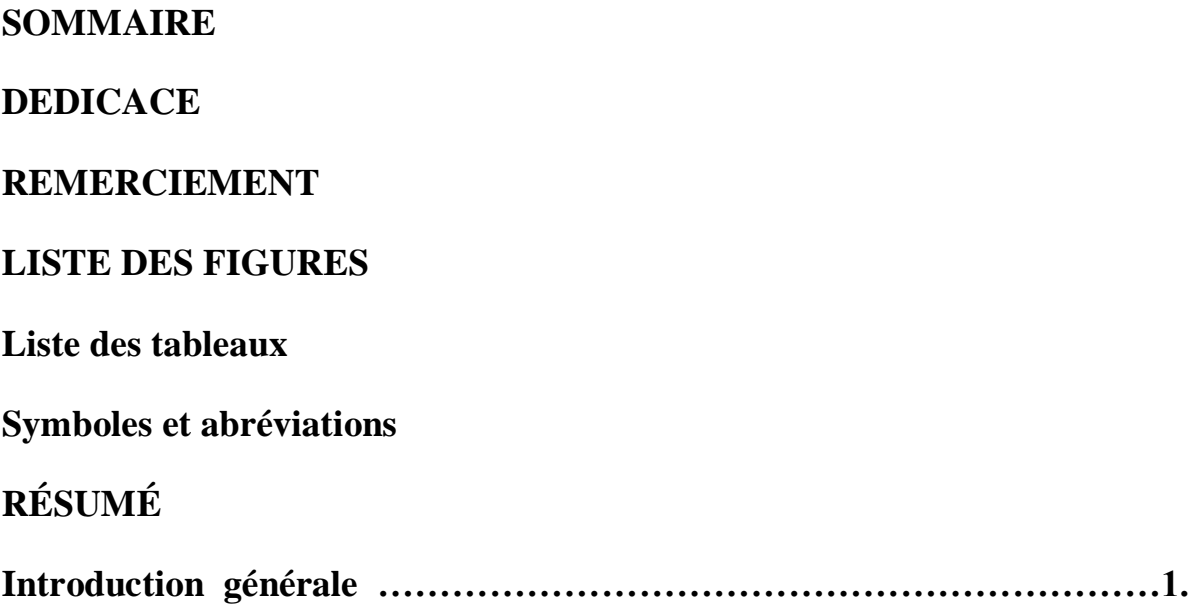

## **Chapitre 01 : Modélisation de la génératrice asynchrone double étoile.**

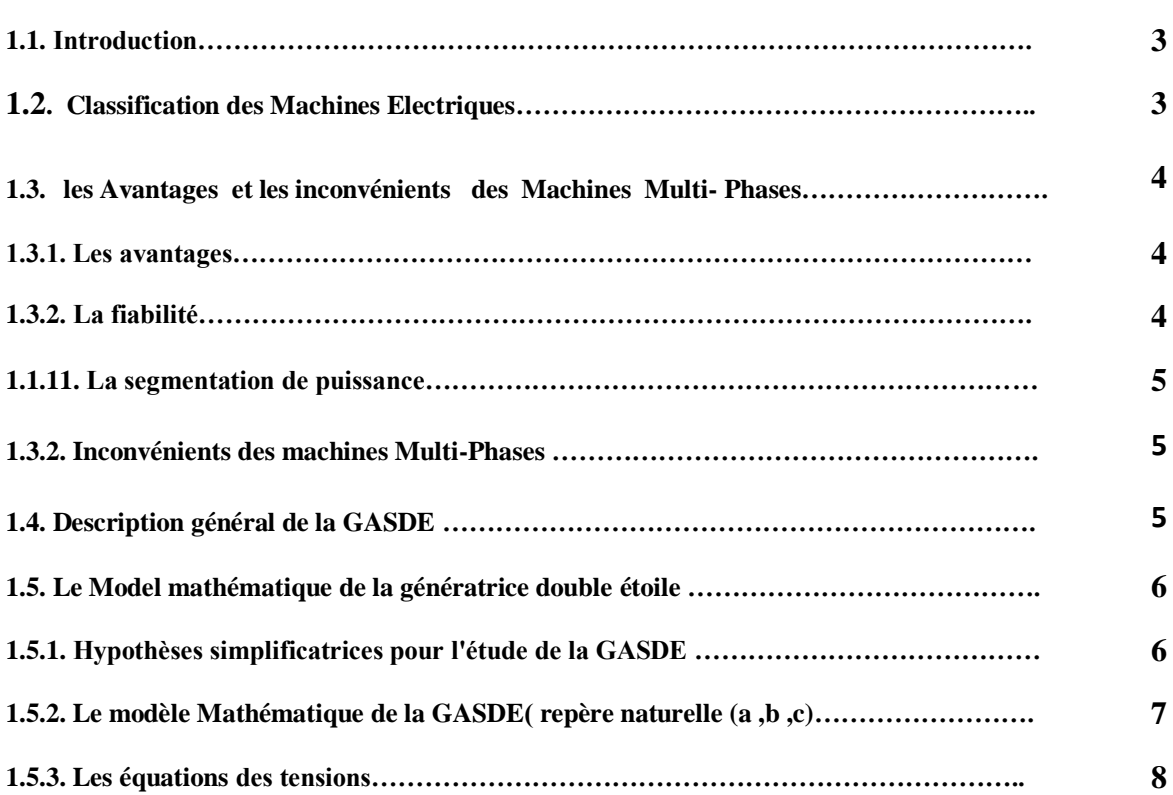

# Table des matières

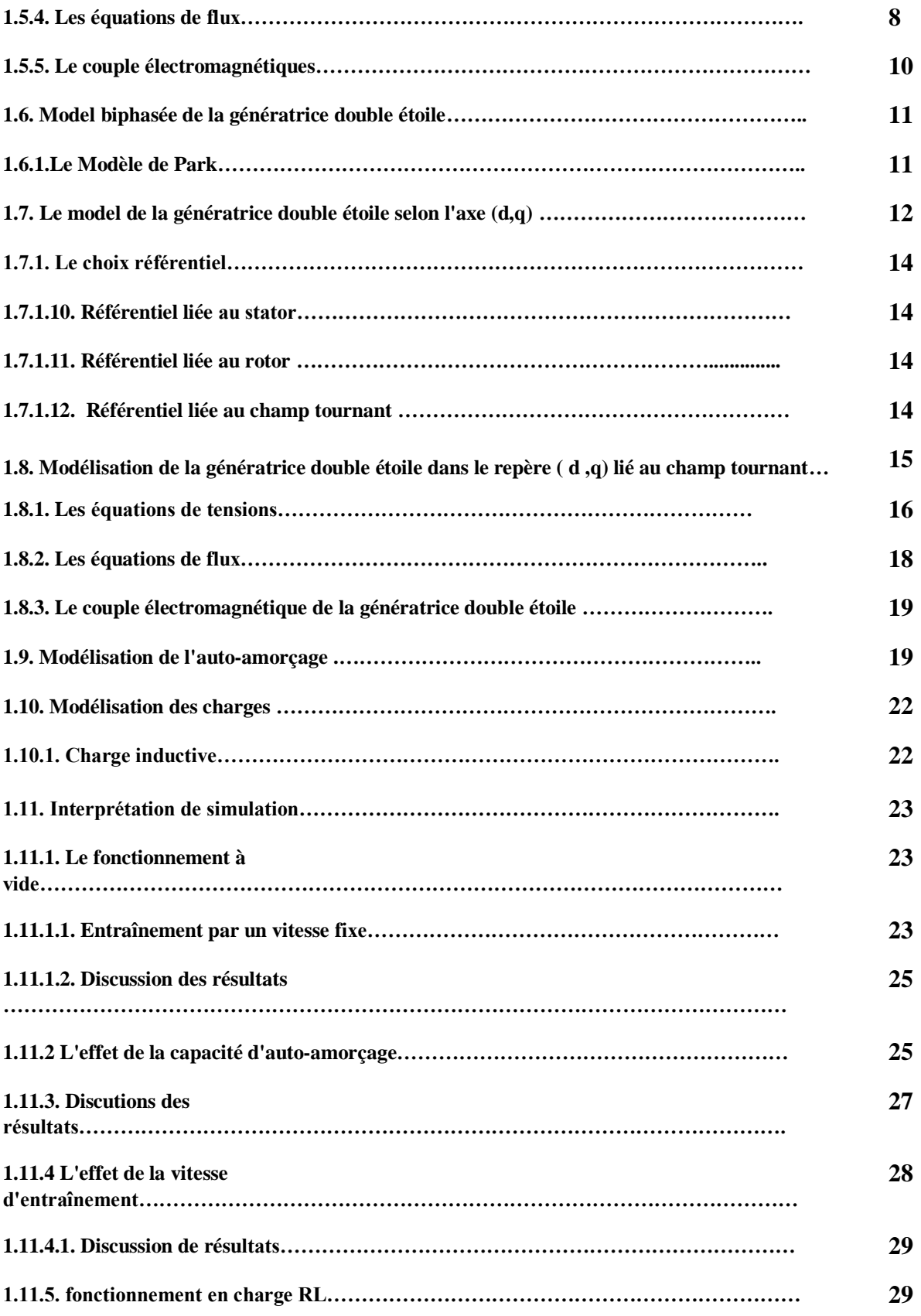

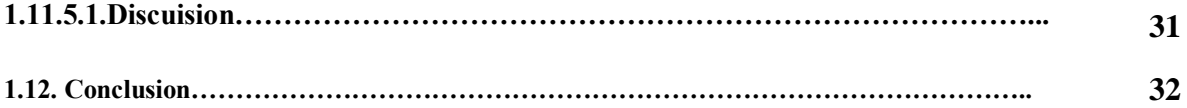

## **Chapitre 02 : Commande vectorielle de la génératrice asynchrone double étoile**

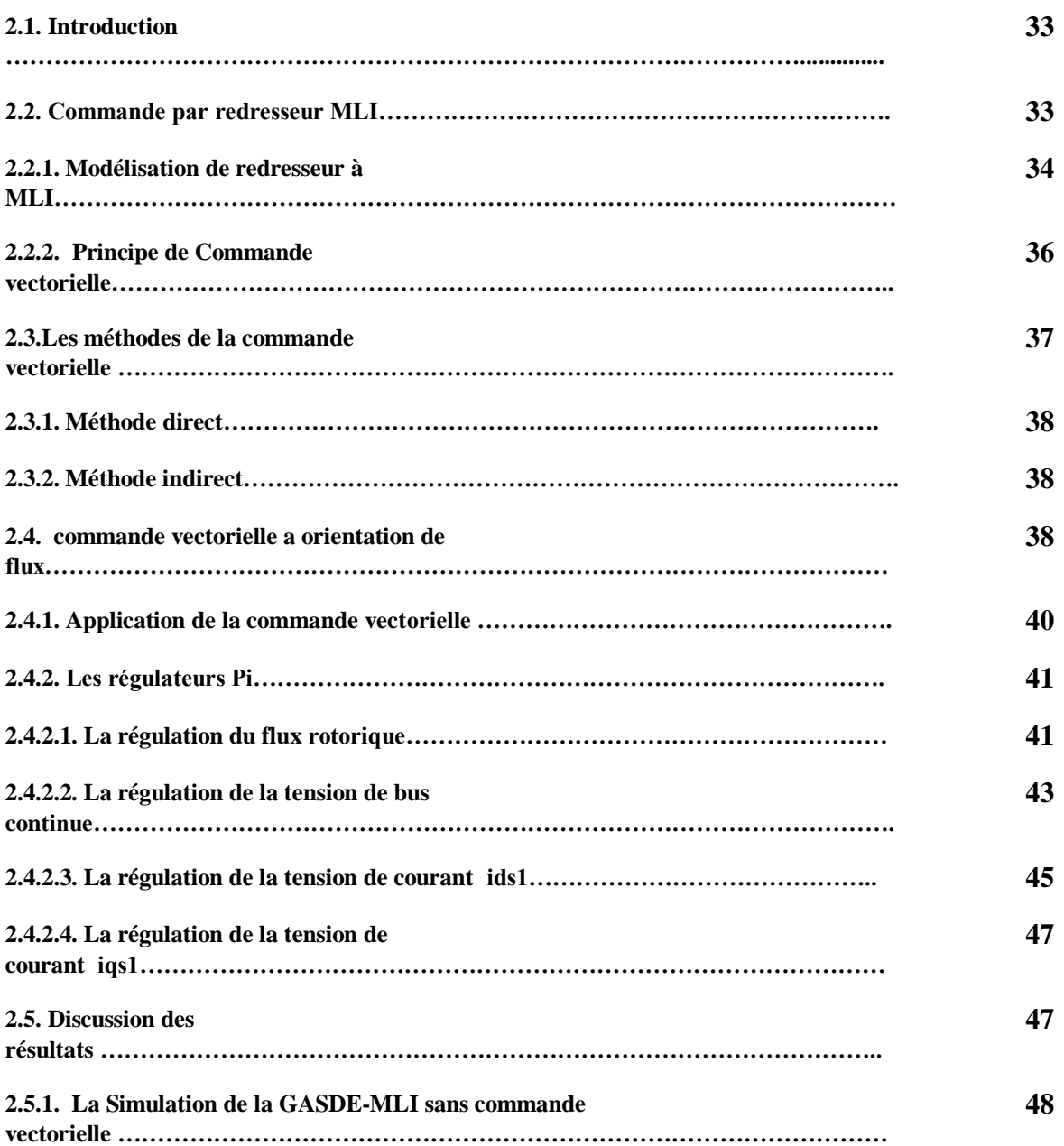

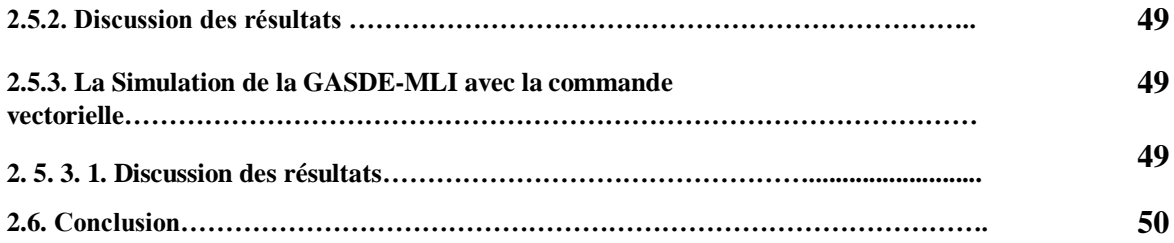

## **Chapitre 03 : Commande Floue de la génératrice Asynchrone double étoiles**

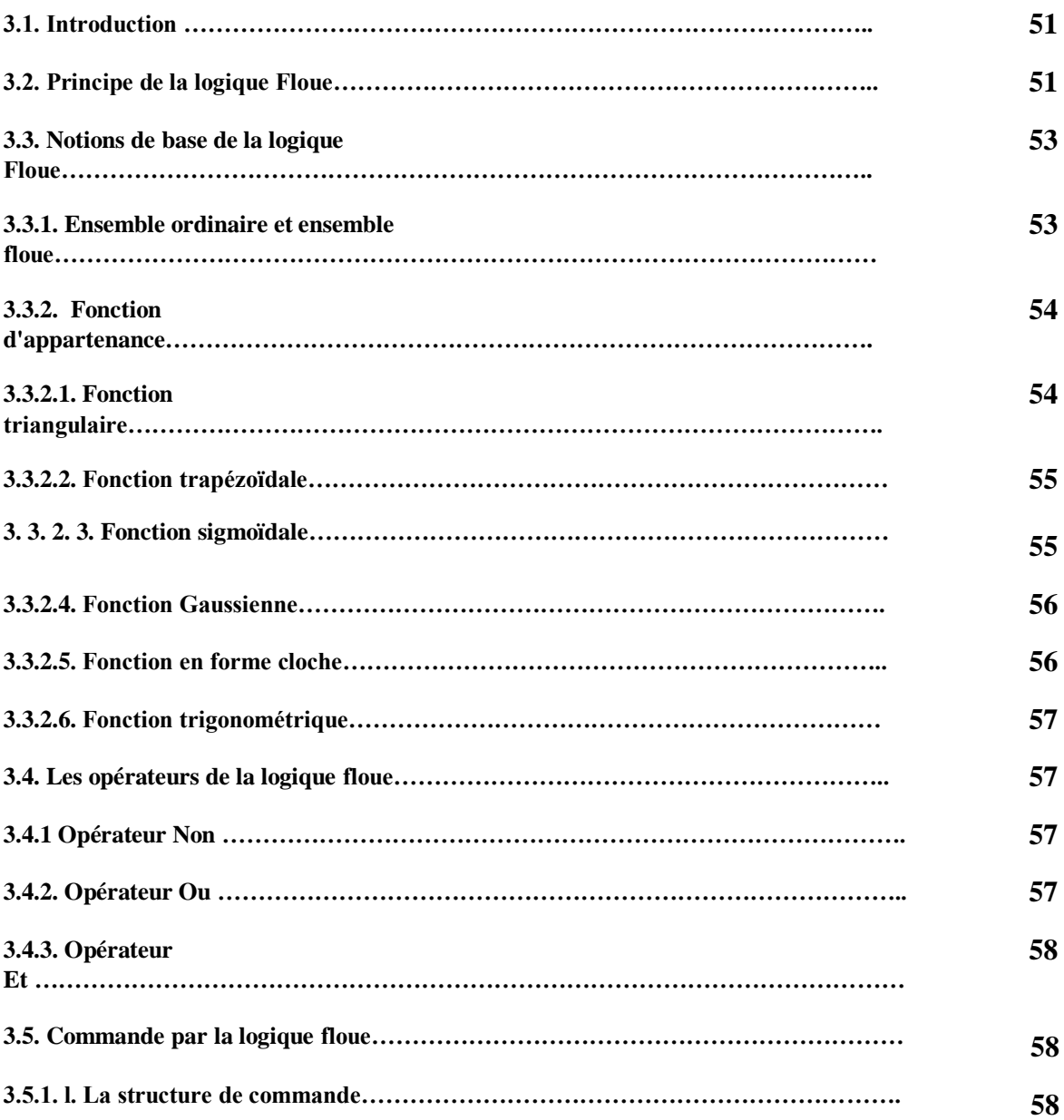

# Table des matières

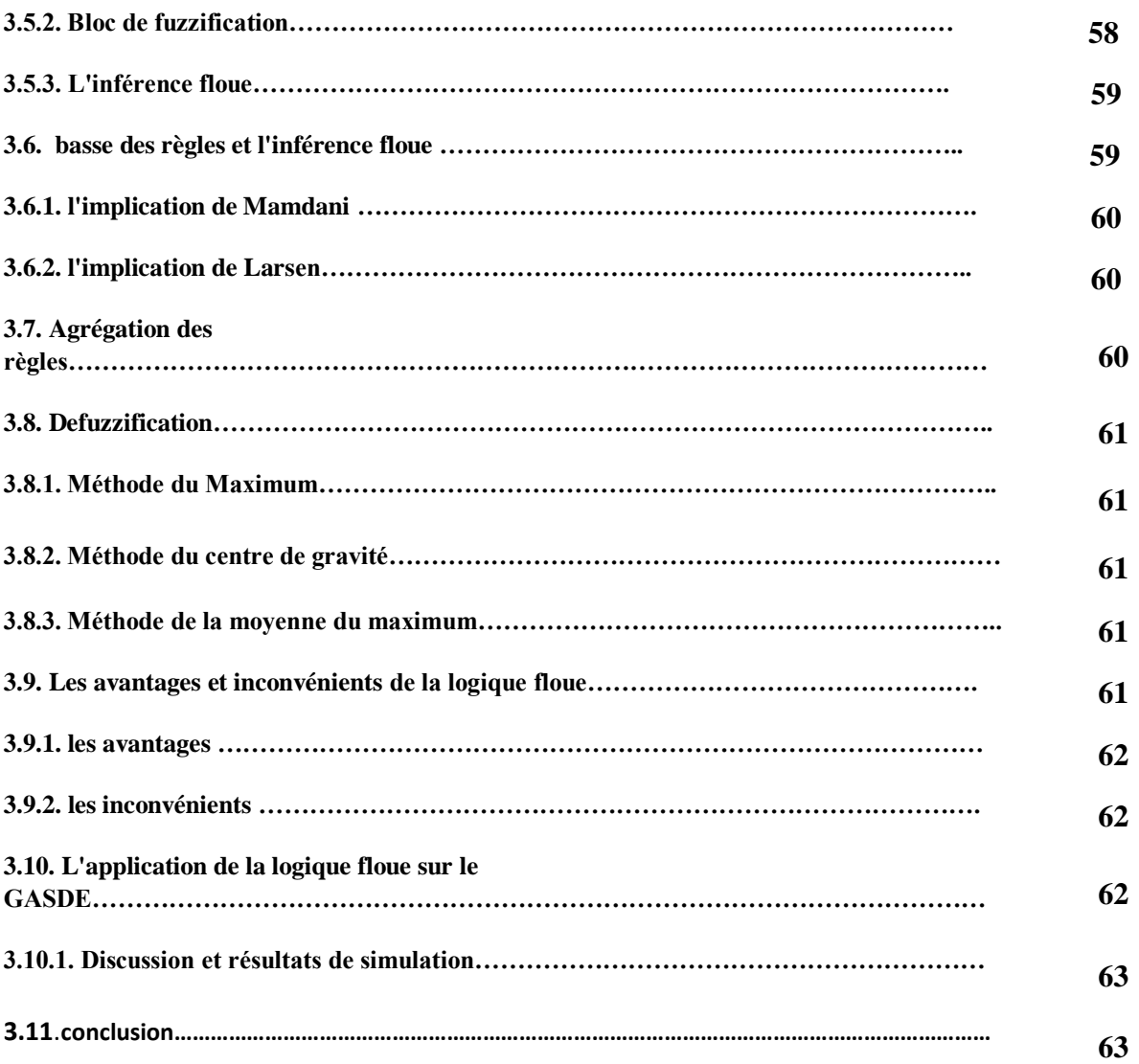

# *LISTE DES FIGURES*

## CHAPITRE 01

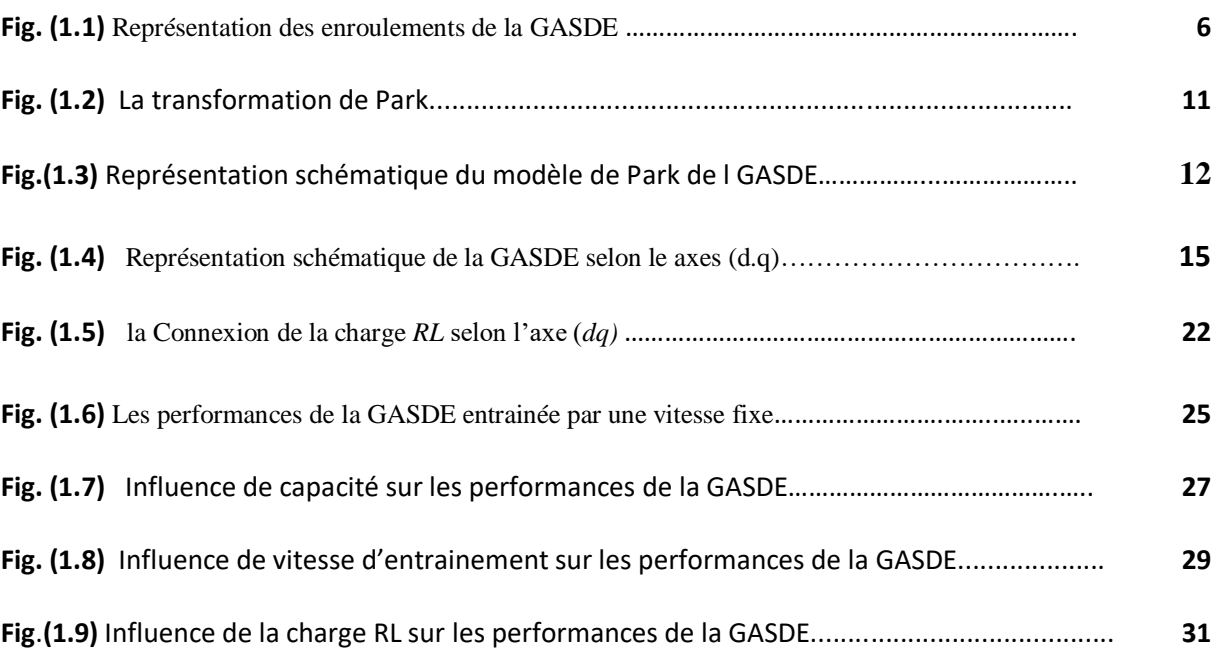

## CHAPITRE 02

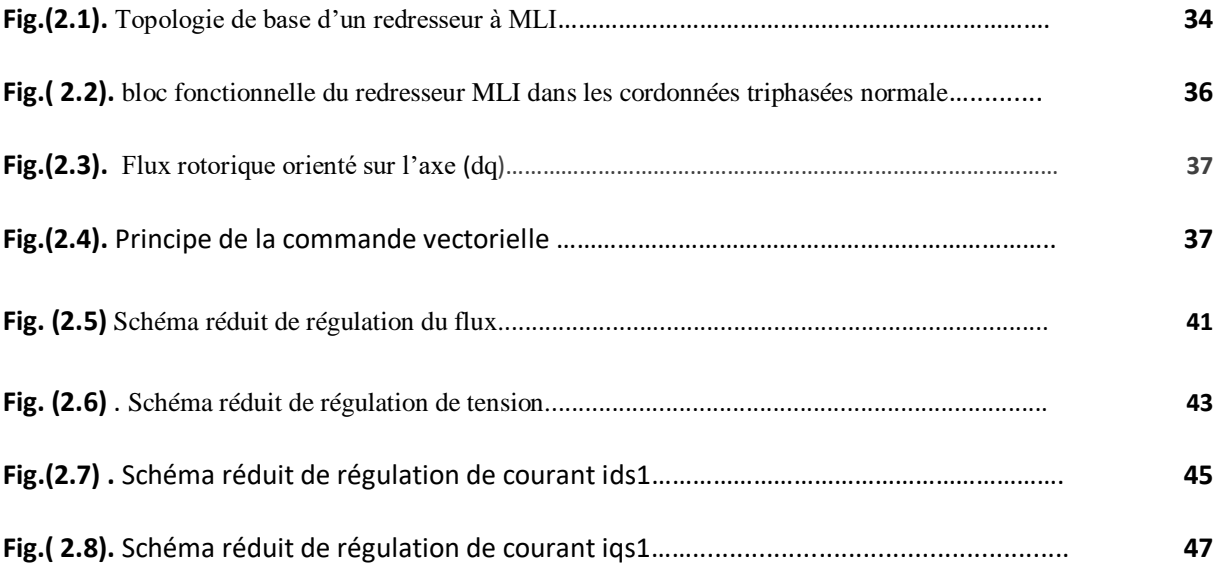

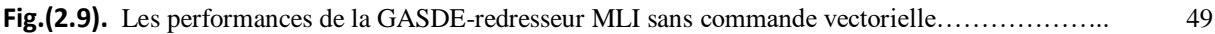

## CHAPITRE 03

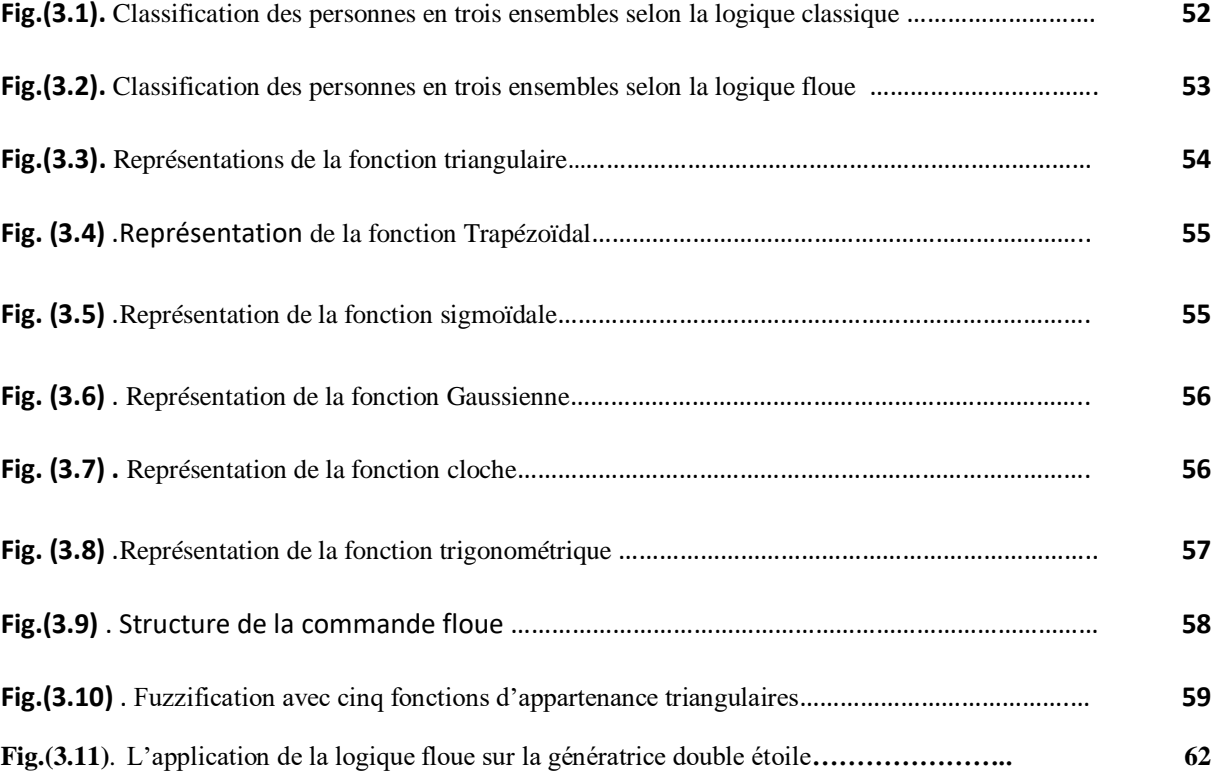

# *LISTE DES tableaux*

**Tableau.(3.11)** Table d'inférence avec 7 sous-ensembles flous.…………………………………….………….. 59

# *Listes des symboles et abréviations*

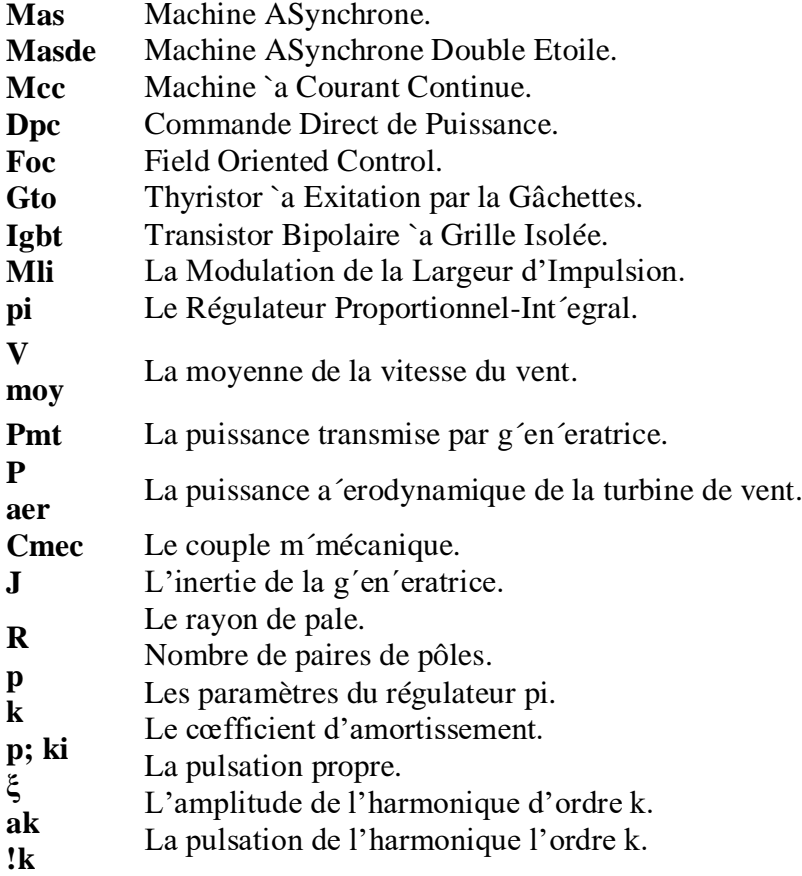

#### **Introduction Générale**

 Avec l'augmentation de la consommation globale d'énergie électrique et le développement des moyens et techniques de la commande et de la production électrique, les machines triphasées a courants alternatives sont le plus largement utilisées dans les domaines industrielles et domestiques [1], notamment la génératrice asynchrone qui est devenue la plus répandue et la plus utilisée grâce à la moindre forme des contacts électriques glissants. Il s'agit d'une structure simple et robuste qui nécessite un minimum d'entretien avec un faible coût de possession [2], il entraîne la majorité des éoliennes de moyenne puissance grâce à le développement de l'électronique de puissance et des outils informatiques et constitue une bonne solution pour l'alimentation des zones rurales ou isolées.

 En effet Les systèmes des tension multi phases présentent un certain nombre d'avantages par rapport à leurs homologues triphasés dans les domaines de la production d'énergie électrique telle que , d'un point de vue économique et technique [3], telle que ,L'amélioration de la fiabilité , Segmentation de puissance , Amélioration de la fiabilité ,le Minimisation des ondulations du couple et des pertes rotoriques etc..

 Le performance des machines classiques associées à des onduleurs de tension se sont trouvées notamment dans le demain de la vitesse variable , ces systèmes est largement disponible dans le domaine industrielle , le nombre réduit du phase peut causer des problèmes au niveau de l'onduleur lorsque l'augmentation de puissance transmise ,Alors les interrupteurs commutes des tensions et courants élevées qui induit des contraintes au niveau diélectrique, l'augmentation de nombre de phase de la machine et les onduleurs multi-niveaux peuvent être des solutions pour le fonctionnement avec des fréquences élevées [4] .

 L 'évolution d'électronique de puissance et des calculateurs numériques dans le domaine de la commande des machines électriques qui est basé sur des techniques de contrôle classiques permet d'aboutir a des processus industrielles de haut performance en utilisant des techniques nouvelles et évoluées telle que la commande flou [5] , Alors ces systèmes sont été développés, et étudiées Largement Afin d'améliorer ses

1

performances C'est dans ce contexte général que vient s'inscrire notre étude qui porte sur la commande de la génératrice asynchrone double étoile (GASDE), pour cela notre mémoire est réparti en trois chapitres comme suit :

Le premier chapitre sera présenté un aperçu général sur les machines multi phases notamment la génératrice asynchrone double étoile, avec sa modélisation dans le repère naturelle et en utilisant la transformation de Parck pour étudier les performances pour le fonctionnement à vide et en charge (sans commande) à vitesse d'entrainement variable.

Dans le deuxième chapitre nous présenterons l'application de la commande

vectorielle par l'orientation de flux rotorique sur la GASDE par la méthode indirect,

pour régler la tension de bus continu en utilisant le régulateur PI, la technique MLI a

Été associé a la sortie des deux redresseurs pour contrôler le flux et la tension du bus continu.

Dans Le troisième chapitre, on remplacera le régulateur PI par un régulateur flou dans le but d'améliorer les performances de la GASDE.

Les résultats de simulation sont présentés dans chaque chapitre avec les interprétations.

# *Modélisation de la Génératrice Asynchrone Double Etoile*

### **1.1. Introduction**

Les machines multi-phases sont devenues d'une grande importance dans les systèmes de production d'énergie électrique en raison de leur grande fiabilité, car elles peuvent répondre à la demande de systèmes électriques de haute puissance avec une grande durabilité et efficacité, contrairement aux moteurs triphasés traditionnels, tels que la réduction des harmoniques. Courants du rotor, réduisant la capacité et augmentant le couple tout en maintenant de plus en plus d'énergie, ce qui conduit à la recherche et au développement continus de la technologie des machines multi-phases à l'avenir.

Dans ce chapitre notre intérêt est d'étudier ce type de générateur électrique, plus précisément GASDE où nous passerons en revue les avantages et les inconvénients du système électrique polyphasé, l'importance d'utiliser GASDE avec sa description et sa modélisation naturelle et a l'aide de la transformation de PARK aux deux niveaux à vide et en charge puis on la simule avec différentes charges et Après d´détermination de-là capacité d'excitation et l'examen des conditions d'auto-amorçage [6].

### **1.2. Classification des Machines Electriques**

La classification des machines peut se faire de plusieurs manières :

- $\checkmark$  Par la façon d'alimenter ou de d'elivrer le courant/tension :
- $\checkmark$  Par la construction.
- $\checkmark$  par leur type d'alimentation
- $\checkmark$  Par leur construction

3

- De plus, les machines multiphas´ees (dont le nombre de phases est supérieurs `a trois) sont apparues dans les années 1920 pour la segmentation de puissances des alternateurs, dont les caractéristiques sont présentées ci-dessous [7].

## **1.3. Les Avantages et les inconvénients des Machines Multi-Phases**

### **1.3.1.Les Avantages**

Les machines multiphasées ont par la suite fait un intérêt grandissant, et en particulier la machine asynchrone double étoile (MASDE),

qui présente en plus des avantages des machines asynchrones à cage, ceux des machines multiphasées.

En effet, les variateurs multiphasés présentent plusieurs avantages par rapport aux machines conventionnelles triphasées.

- $\checkmark$  Segmentation de puissance.
- Amélioration de la fiabilité.
- $\checkmark$  Réduction des courants harmoniques.
- $\checkmark$  Amélioration du facteur de puissance.
- $\checkmark$  Minimisation des ondulations du couple et des pertes rotoriques [8].

#### **1.3.2. La fiabilité**

Le régime d´dégrade (par la perte de l'une des phases par la d´affection des ´éléments de semi-conducteurs dont est constitué l'onduleur alimentant la machine) engendre une perte de contrôle de la machine, ainsi que des ondulations du couple de fortes amplitudes. L'une des solutions pour pouvoir commandé la machine dans ce régime consiste `à relier le neutre de la machine au point milieu de la source de tension continue.

Dans les machines multiphas´ees, cette contrainte peut ˆêtre ´évitée tant qu'au moins trois phases restent actives, on peut avoir jusqu'`a (*nph -* 3) phases ouvertes sans que la solution concerne la connexion du neutre au point milieu de la source de tension continue. Plus le nombre de phases augmente, plus on a de degrés de liberté pour commander la machine [9].

#### **1.1.11. La segmentation de puissance**

La segmentation de puissance est l'avantage principal des machines multiphasées, que l'on met le plus en avant de nos jours. Dans les applications de forte puissance et Lorsque la puissance dépasse certaines limites, la technologie électronique de puissance disponible peut devenir inadéquate pour atteindre une telle puissance nominale pour un onduleur. Cela peut être dû à des limites de courant ou de tension d'un seul composant de puissance ou à la limite du nombre de d'interrupteurs connectés en série ou en shunt qui peuvent être inclus dans une phase. Par conséquent, il peut s'avérer nécessaire de diviser la puissance globale fournie par l'onduleur en un nombre plus élevé de phases. Une telle segmentation de puissance peut être réalisée, par exemple, en utilisant plusieurs (N) onduleurs triphasés (N), chaque mégawatt P/N nominal, un seul convertisseur ou encore un seul onduleur mais équipé de n phases (n>3) chacun ayant une puissance de P/n mégawatts [10].

#### **1.3.2. Inconvénients des machines multiphasées**

Cependant, la machine asynchrone présente des inconvénients tels que :

- $\checkmark$  Le nombre de semi-conducteurs augmente avec le nombre de phases, ce qui peut éventuellement augmenter le coût de l'ensemble convertisseur- machine.
- $\checkmark$  La multiplication du nombre des semi-conducteurs avec la structure dynamique est fortement non linéaire et l'existence d'un fort couplage entre le couple et le flux, ce qui complique évidemment sa commande.
- $\checkmark$  L'inconvénient majeur des machines double étoile est l'apparition de courants harmoniques de circulation lors d'une alimentation par onduleur de tension [11].

### **1.4. Description General de la GASDE**

La GASDE se compose d'un stator portant deux enroulements triphasés identiques et décalés

d'un angle électrique (par exemple = 30°) et d'un rotor en cage d'écureuil. La figure III.1 donne la position des axes magnétiques des enroulements formant les phases de la machines

On notera d'un indice 1 les grandeurs relatives à la 1ère étoile et d'un indice 2 celles relatives à la 2ème étoile.

L'angle exprime la position du rotor (phase ar) par rapport au stator 1 (phase aS1) et la position du rotor par rapport au stator 2 (phase aS2).[12]

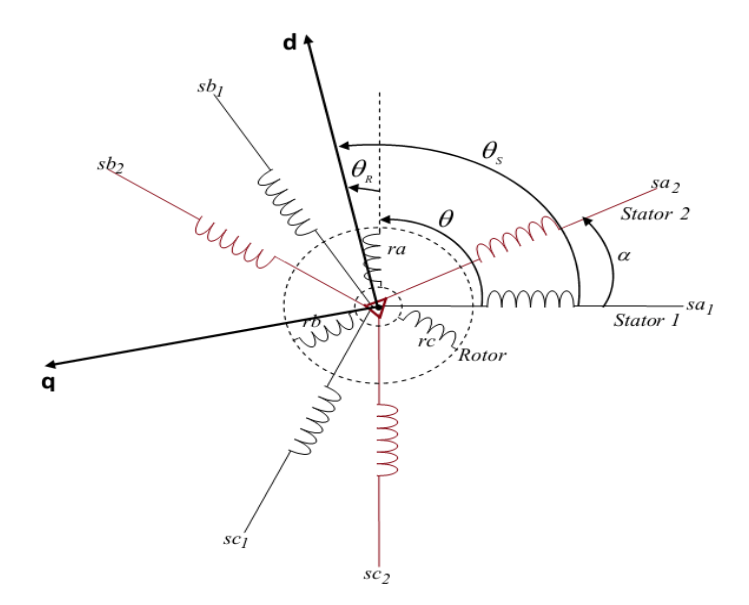

**Figure. 1.1.** Représentation des enroulements de la GASDE [13].

### **1.5. Le Modèle mathématique de la génératrice double Etoile**

#### **1.5.1. Hypothèses simplificatrices pour l'étude de la GASDE**

La machine asynchrone double étoile (GASDE), avec la répartition de ses enroulements et sa propre géométrie, est très complexe pour se prêter à une analyse tenant compte de sa configuration

exacte. Il est alors nécessaire d'adopter certaines hypothèses simplificatrices:

La machine est supposée « linéaire », c'est-à-dire que la saturation et les effets d'hystérésis des circuits magnétiques sont négligés ainsi que les phénomènes provoquant des variations de résistances et d'inductance (températures, fréquence).

 $\checkmark$  Les pertes dans le fer ne sont pas prises en compte dans la mise en équation de la machine

(la perméabilité du circuit magnétique est supposée infinie).

La force magnétomotrice d'entrefer produite par chaque enroulement est supposée à répartition spatiale sinusoïdale, ce qui revient à négliger les harmoniques d'espace. L'effet d'ouverture des encoches est négligé : on suppose que l'entrefer est de largeur

constante.

 Enfin, on admet que les deux enroulements triphasés statoriques sont équilibrés et identiques [12].

#### **1.5.2. Le modèle Mathématique de la GASDE) repère naturelle a ,b ,c)**

En tenant compte des hypothèses simplificatrices les équations de la génératrice double étoile

S'écrivent comme suit :

Les vecteurs des tensions, courants et flux statoriques sont :

Pour l'ètoile1 :

$$
\begin{bmatrix}\n[Vs1] = [vas1 vbs1 vcs1]^T \\
[Is1] = [ias1 ibs1 ics1]T \\
[\Phi s1] = [\Phi as1 \Phi bs1 \Phi cs1]T\n\end{bmatrix}
$$
\n(1.1)

Pour l'étoile2 :

$$
\begin{bmatrix}\n[V_{S2}] = [v_{AS2} \ v_{S2} \ v_{CS2}]^T \\
[I_{S2}] = [i_{AS2} \ i_{S2} \ i_{CS2}]\n\end{bmatrix}
$$
\n
$$
[\n\Phi_{S2}] = [\Phi_{AS2} \Phi_{S2} \Phi_{CS2}]^T
$$
\n(1.2)

Les vecteurs de tensions, courants et flux rotoriques sont :

$$
[Vr] = [v_{ar} v_{br} v_{cr}]^{T}
$$
  
\n
$$
[I_r] = [i_{ar} i_{br} i_{cr}]^{T}
$$
  
\n
$$
[\Phi_r] = [\Phi_{ar} \Phi_{br} \Phi_{cr}]^{T}
$$
\n(1.3)

#### **1.5.3. Les Equations des tensions**

La combinaison de la loi d'Ohm et de la loi de Lenz permet d'écrire les relations sui- vantes :

$$
\begin{bmatrix}\n[Vs1] = -[Rs1][ls1] + \frac{d}{dt} [\emptyset s1] \\
[Vs2] = -[Rs2][ls2] + \frac{d}{dt} [\emptyset s2] \\
[Vr] = -[Rr][lr] + \frac{d}{dt} [\emptyset r]\n\end{bmatrix}
$$
\n(1.4)

#### **1.5.4. Les Equations des flux**

Les flux statoriques et rotoriques en fonction des courants, des inductances propres et des inductances mutuelles, sont exprimés par les équations suivantes :

$$
\begin{bmatrix}\n[\Phi_{s1}] = [L_{s1,s1}][I_{s1}] + [M_{s1,s2}][I_{s2}] + [M_{s1,r}][I_r] \\
[\Phi_{s2}] = [M_{s2,s1}][I_{s1}] + [L_{s2,s2}][I_{s2}] + [M_{s2,r}][I_r] \\
[\Phi_r] = [M_{r,s1}][I_{s1}] + [M_{r,s2}][I_{s2}] + [L_{r,r}][I_r]\n\end{bmatrix}
$$
\n(1.5)

o`u : [Rs1]; [Rs2]; [Rr] sont les matrices des résistances statoriques (´étoilé 1 et 2) et rotoriques respectivement.

$$
\begin{cases}\n[Rs1] = Rs1[ID]3 \times 3 \\
[Rs2] = Rs2[ID]3 \times 3 \\
[Rr] = Rr[ID]3 \times 3\n\end{cases}
$$
\n(1.6)

Avec:

Rs1 : la résistance d'une phase de la 1ere ´étoile.

Rs2 : la résistance d'une phase de la 2eme ´étoilé.

Rr : la résistance d'une phase du rotor.

[ID]3×3 : la matrice identité d'ordre 3.

Les sous matrices des inductances dans les 'équations (4.10), (4.11) et (4.12) sont comme suit

$$
\begin{bmatrix}\n\text{Ls1,s1} \\
\end{bmatrix} =\n\begin{bmatrix}\n\text{Ls1} + \text{Lms} & -\text{Lms}/2 & -\text{Lms}/2 \\
-\text{Lms}/2 & \text{Ls1} + \text{Lms} & -\text{Lms}/2 \\
-\text{Lms}/2 & -\text{Lms2} & \text{Ls1} + \text{Lms}\n\end{bmatrix}\n\tag{1.7}
$$

$$
[Ls2;s2] = \begin{bmatrix} Ls2 + Lms & -Lms/2 & -Lms/2 \\ -Lms/2 & Ls2 + Lms & -Lms/2 \\ -Lms/2 & -Lms2 & Ls2 + Lms \end{bmatrix}
$$
 (1.8)

$$
\begin{bmatrix} \text{Lr}; \text{r} \end{bmatrix} = \begin{bmatrix} \text{Ls1} + \text{Lms} & -\text{Lms}/2 & -\text{Lms}/2 \\ -\text{Lms}/2 & \text{Ls1} + \text{Lms} & -\text{Lms}/2 \\ -\text{Lms}/2 & -\text{Lms2} & \text{Ls1} + \text{Lms} \end{bmatrix} \tag{1.9}
$$

$$
[Ms1;s2] = Lms \begin{bmatrix} cos(\alpha) & cos(\alpha + 2\pi/3) & cos(\alpha + 4\pi/3) \\ cos(\alpha + 4\pi/3) & cos(\alpha) & cos(\alpha + 2\pi/3 \\ cos(\alpha + 2\pi/3 & cos(\alpha + 4\pi/3) & cos(\alpha) \end{bmatrix}
$$
(1.10)

$$
[Ms1;r] = Msr \begin{bmatrix} cos(\theta m) & cos(\theta m + 2\pi/3) & cos(\theta m + 4\pi/3) \\ cos(\theta m + 4\pi/3) & cos(\theta m) & cos(\theta m + 2\pi/3) \\ cos(\theta m + 2\pi/3) & cos(\theta m + 4\pi/3) & cos(\theta m) \end{bmatrix}
$$
(1.11)

$$
[Ms2;r] = Msr \begin{bmatrix} cos(\theta 2) & cos(\theta 2 + 2\pi/3) & cos(\theta 2 + 4\pi/3) \\ cos(\theta 2 + 4\pi/3) & cos(\theta 2) & cos(\theta 2 + 2\pi/3) \\ cos(\theta 2 + 2\pi/3) & cos(\theta 2 + 4\pi/3) & cos(\theta 2) \end{bmatrix}
$$
(1.12)

$$
[Ms2; s1] = [Ms1; s2]T ; [Mr; s1] = [Ms1; r]T ; [Mr; s2] = [Ms2; r]T
$$
 (1.13)

Avec:

Ls1 : l'inductance propre de la 1er ´étoilé.

Ls2 : l'inductance propre de la 2eme ´étoilé

Lms : la valeur maximale des coefficients d'inductance mutuelle statoriques. Lmr : la valeur maximale des coefficients d'inductance mutuelle rotorique

Lr : l'inductance propre d'une phase du rotor.

Msr : la valeur maximale des coefficients d'inductance mutuelle entre une ´étoilé et le rotor.

L équation mécanique:

L'´équation fondamentale de rotation du rotor est d´écrite par les deux relations suivantes :

$$
\frac{d}{dt} m = \frac{1}{J} \left( Cmec - Cem - Kf \Omega m \right) \tag{1.14}
$$

$$
\frac{d}{dt}\theta = \Omega m\tag{1.15}
$$

*Cem* : le couple mécanique de la génératrice.

*Cem* : le couple ´électromagnétique.

*J* : le moment d'inertie de la GASDE.

*Kf* : le cœfficient de frottement.

#### **1.5.5. le couple électromagnétique**

La relation ´générale de le couple ´électromagnétique est basée sur le principe de la conservation de l'énergie. Le couple ´électromagnétique s'exprime par la d´dérivée partielle de l'´énergie ´électromagnétique stockée par rapport a l'angle géométrique de rotation du rotor.

$$
\text{Cem} = \frac{1}{2} \begin{bmatrix} [ls1]T \\ [ls2]T \\ [lr]T \end{bmatrix} \left\{ \frac{\delta}{\delta \theta m} \begin{bmatrix} [Ls1, s1] & [Ms1, s2] & Ms1, r \\ [Ms2, s1] & [Ls1, s2] & Ms2, r \\ [Mr, s1] & [Mr, s2] & Lr, r \end{bmatrix} \right\} \begin{bmatrix} [ls1] \\ [ls2] \\ [lr] \end{bmatrix} \quad (1.16)
$$

D'après les sous matrices des inductances, on trouve que les sous matrices suivantes [Ms1;r]; [Ms2;r]; [Ms1;r] et [Ms2;r] d´pendent de θm ce qui donne une expression du couple ´électromagnétique plus simple que l'´équation.

$$
Cem = [Is1]T \frac{\delta}{\delta \theta m} \{ [Ms1, r] [Ir] \} + [Is2]T \frac{\delta}{\delta \theta m} \{ [Ms2, r] [Ir] \}
$$
(1.17)

Les équations forment le modèle ´électromagnétique complet de la GSDE dans le système réel, en tenant compte des hypothèses simplificatrices précitées[14].

#### **1.6. Le Model biphasée de la génératrice double étoile**

Compte tenu de la complexité du modèle mathématique des équations différentielles spécifiques de la GASDE , il ne peut pas étudier les systèmes transitoires

Le but de cette partie est d'étudier ces systèmes à l'aide du modèle de parc, qui permet de simplifier le modèle naturel et de le réduire à un modèle plus simple qui traduit les performances de la machine[15].

#### **1.6.1 Le Model de Park**

La transformation de Park est une technique bien connue dans l'analyse de l'électricité. machines, où les trois phases rotatives abc sont transférées à trois équivalents. phases dq stationnaires (cadre de référence d-q , pour l'identification et la mesure des harmoniques du système d'alimentation.

Ces transformations sont principalement utilisées dans les architectures de contrôle vectoriel liées aux machines synchrones à aimants permanents (PMSM) et aux machines asynchrones.

-la figure suivante représente la transformation du système triphasé(a, b ,c ) vers système biphasé(d,q).

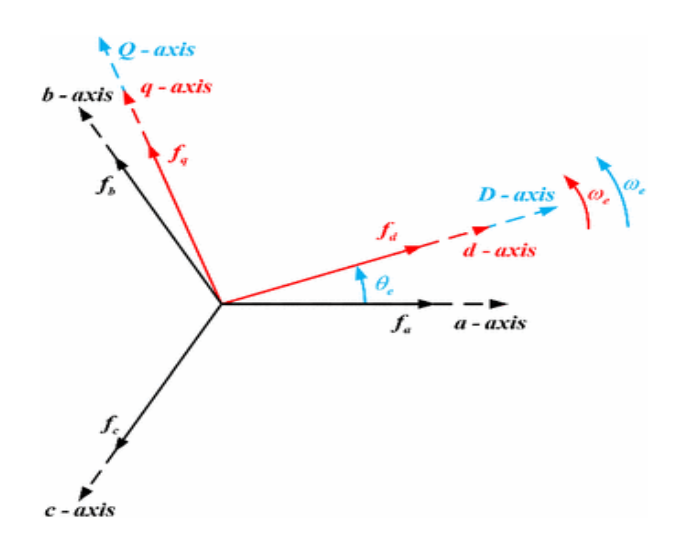

**Figure.1.2.** la transformation de Parc

Algébriquement dans la transformation de Parck on passe du système triphasé vers le système biphasé par l'utilisation des matrices suivantes :

$$
[P_{\theta}] = \sqrt{2}/3 \begin{bmatrix} \cos(\theta) & \cos(\theta - 2\pi/3) & \cos(\theta - 4\pi/3) \\ -\sin(\theta) & -\sin(\theta - 2\pi/3) & -\sin(\theta - 4\pi/3) \\ 1/\sqrt{2} & 1/\sqrt{2} & 1/\sqrt{2} \end{bmatrix}
$$
(1.18)

$$
[P_{\theta-1}] = \sqrt{2}/3 \begin{bmatrix} \cos(\theta) & -\sin(\theta) & 1/\sqrt{2} \\ \cos(\theta - \frac{2\pi}{3}) & -\sin(\theta - 2\pi/3) & 1/\sqrt{2} \\ \cos(\theta - \frac{4\pi}{3}) & -\sin(\theta - \frac{4\pi}{3}) & 1/\sqrt{2} \end{bmatrix}
$$
(1.19)

Ces deux transformations sont présentées par les deux equations suivantes:

$$
[S_{dq}] = [P_{\theta}] [S_{abc}] \tag{1.19}
$$

$$
[S_{abc}] = [P_{\theta}] [S_{dq}] \tag{1.20}
$$

Avec:

 $[S_{abc}]$ : le vecteur assemblé des grandeurs du système triphasé 'équilibré.

[ $S_{dq}$ ]: le vecteur assemblé des grandeurs du système biphasé 'équilibré[16].

#### **1.7. Le Modèle de la génératrice double étoile selon l'axe (d.q)**

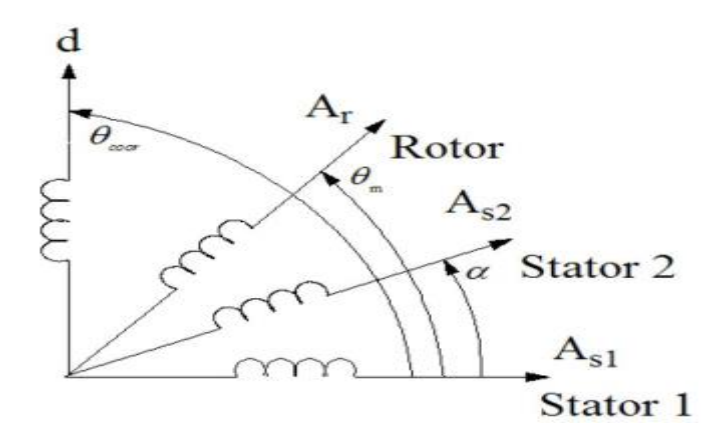

**Figure. 1.3.** Représentation schématique du Model de Park de La GASDE [17].

La transformation de tensions, de courants et de flux sont fient par une matrice unique pour la conservation de l'invariance de la puissance orthogonale, avec la négligions de les grandeurs homopolaire (le système équilibré) .Alors la matrice suivante de Parc nous permet de passer entre le système triphasé ( a b c ) et le système biphasé (d q ) comme suit[12] :

-Pour l'Etoile 1 :

$$
[P_{\theta s1}] = \sqrt{2}/3 \begin{bmatrix} \cos(\theta s_1) & \cos(\theta 1 - 2\pi/3) & \cos(\theta s_1 - 4\pi/3) \\ -\sin(\theta s_1) & -\sin(\theta s_1 - 2\pi/3) & -\sin(\theta s_1 - 4\pi/3) \\ 1/\sqrt{2} & 1/\sqrt{2} & 1/\sqrt{2} \end{bmatrix}
$$
(1.21)

Le system de tension triphasé assemblé est:

$$
\begin{bmatrix}\nV_{ds1} \\
V_{ds2} \\
V_{ds3}\n\end{bmatrix} = [P\theta S1 - \alpha] \begin{bmatrix}\nV_{as1} \\
V_{bs1} \\
V_{cs1}\n\end{bmatrix}
$$
\n(1.22)

-Pour l'Etoile2 :

$$
[P_{\theta s2}] = \sqrt{2}/3 \begin{bmatrix} \cos(\theta s2) & \cos(\theta s2 - 2\pi/3) & \cos(\theta s2 + 2\pi/3) \\ -\sin(\theta s2) & -\sin(\theta s2 - 2\pi/3) & -\sin(\theta s2 + 2\pi/3) \\ 1/\sqrt{2} & 1/\sqrt{2} & 1/\sqrt{2} \end{bmatrix}
$$
(1.22)

$$
=\sqrt{2}/3 \begin{bmatrix} \cos(\theta s1 - \alpha) & \cos(\theta 1 - \alpha - 2\pi/3) & \cos(\theta s1 - \alpha + 2\pi/3) \\ -\sin(\theta s1 - \alpha) & -\sin(\theta s1 - \alpha - 2\pi/3) & -\sin(\theta s1 - \alpha + 2\pi/3) \\ 1/\sqrt{2} & 1/\sqrt{2} & 1/\sqrt{2} \end{bmatrix}
$$
(1.23)

Le system de tension triphasé 13ssemble est:

$$
\begin{bmatrix}\nV_{ds2} \\
V_{qs2} \\
V_{os2}\n\end{bmatrix} = [P\theta S1 - \alpha] \begin{bmatrix}\nV_{as2} \\
V_{bs2} \\
V_{cs2}\n\end{bmatrix}
$$
\n(1.24)

Pour le rotor la matrices de PARK est comme suit :

$$
[P \theta s2] = \sqrt{2}/3 \begin{bmatrix} \cos(\theta r) & \cos(\theta r - 2\pi/3) & \cos(\theta r + 2\pi/3) \\ -\sin(\theta r) & -\sin(\theta r - 2\pi/3) & -\sin(\theta r + 2\pi/3) \\ 1/\sqrt{2} & 1/\sqrt{2} & 1/\sqrt{2} \end{bmatrix}
$$
(1.25)

#### **1.7.1. Le choix référentielle:**

Il y a trois types des référentielle dans le domaine pratique pour étudier le phénomène de les régimes transitoires telle que les équations de l GASDE peuvent être exprimées dans le repère (d;q) ou selon le problème a étudier .

#### **1.7.10. Référentielle liée au stator :**

Dans ce référentielle les axes  $(d,q)$  sont fixes par rapport a le stator( $\omega$ coor=0) dans ce cas le phase As1et D coincident; ca c'est le mieux refentiele adapté qui neccesite pas le transformation vers le système réel et nous pouvons travailler avec les grandeurs instantanées.

 Ce system est utilise aussi pour étudier les régimes de démarrage et de freinage des machines a courant alternatif.

#### **1.7.11. Référentielle liée au rotor :**

Dans ce refentiele le axes (d.q) sont fixes par rapport a le rotor torment a une vitesse ωr donc (ωcoor= ωr).

$$
\frac{d\theta r}{dt} = 0\tag{1.26}
$$

$$
\frac{d\theta s}{dt} = \frac{d\theta}{dt} = \rho \Omega \tag{1.27}
$$

On utilise ce référentielle dans les régimes transitoire quand la vitesse de rotation est considéré constante.

#### **1.7.12. Référentielle liée au champ tournant:**

Dans ce référentielle le axes (d.q) sont fixes par rapport a le champ électromagnétique creé par les deux étoiles du stator (ωcoor= ωr).il néintroduit pas des simplifications dans la transformation des equations electriques.

$$
\frac{d\theta r}{dt} = \omega s \tag{1.28}
$$

$$
\frac{d\theta r}{dt} = \omega s - \rho \Omega \tag{1.29}
$$

Généralement ce référentielle est utilisé dans le but de commander le couple et le vitesse car les grandeurs sont de forme continue c'est pour ca nous avons le choisie dans notre etude pour modéliser le génératrice double étoilé [16].

### **1.8. Modélisation de la génératrice double étoile dans le repère ( d ,q) lié a le champ tournant:**

 Dans le repéré (d.q) lié a le champ tournant on obtient l'écriture de la modèle de la génératrice double étoile en utilisant les transformations normées de PARK pour la conservation de puissance. En appliquant ces transformation a les tensions ainsi que a les flux statoriques on obtient les Modelés électriques et Magnétiques. L'Expression générale de la GASDE dans le repère de PARK est donnée par la figure suivante :

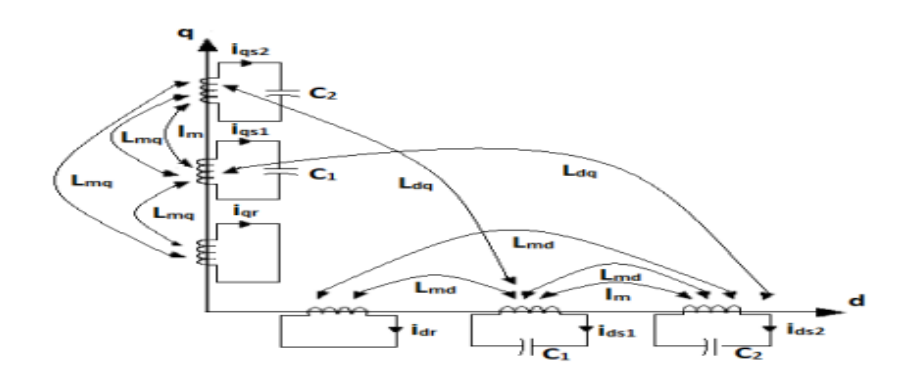

**Figure. 1.4.** le représentation schématique de la GASDE selon le axes (d.q)

D'après les hypothèses simplificatrices et la notation des vecteurs des grandeurs courants tensions et flux l' écriture pour la génératrice double étoile peut être exprimé comme suite :

#### Pour l'etoile1

Les vecteurs des tensions courant et flux sont:

$$
[Vs1] = [vds1 vqs1 vos1]^{T}
$$
  
[Is1] = [ids1 igsl 1 os1]^{T} (1.30)  

$$
[\Phi s1] = [\Phi ds1 \Phi qs1 \Phi os1]^{T}
$$

- Pour l'etoile2

Les vecteurs des tensions courant et flux sont:

$$
[VS2] = [vds2 vqs2 vos2]T
$$
  
\n
$$
[IS2] = [ids2 iqs2 ios2]T
$$
  
\n
$$
[ \PhiS2]=[ \Phids2 \Phiqs2 \Phios2]T
$$
\n(1.31)

#### - Pour le rotor

Les vecteurs des tensions courant et flux sont:

$$
\begin{cases}\n[Vr] = 0 = [Vdr \, Vqr \, Vor] \\
[Ir] = [idr \, iqr \, ior] \\
[\varphi r] = [\varphi dre \, \varphi qr \, \varphi or]\n\end{cases}
$$
\n(1.32)

On appliquer la transformation de PARC dans le repère (d.q) lié a le champ tournant sur les équations de tensions précédents pour obtenir les équations matricielles électriques de la GASDE avec le champ magnétique crée par les enroulements statoriques devient :

#### **1.8.1. Les équations de tensions**

-Pour létoile1:

$$
\begin{bmatrix}\n[Vds1]T \\
[Vqs1]T \\
[Vos1]T\n\end{bmatrix} = \begin{bmatrix}\n-Rs1 & 0 & 0 \\
0 & -Rs1 & 0 \\
0 & 0 & -Rs1\n\end{bmatrix} \begin{bmatrix}\n ids1 \\
 iqs1 \\
 ios1\n\end{bmatrix} + \frac{d}{dt} \begin{bmatrix}\n\emptyset ds1 \\
\emptyset qs1 \\
\emptyset os1\n\end{bmatrix} + \frac{d\theta s}{dt} \begin{bmatrix}\n0 & -1 & 0 \\
1 & 0 & 0 \\
0 & 0 & 0\n\end{bmatrix} \begin{bmatrix}\n\emptyset ds1 \\
\emptyset qs1 \\
\emptyset os1\n\end{bmatrix}
$$
\n(1.33)

-Pour l'étoile 2:

$$
\begin{bmatrix}\n[V_{ds2}]T \\
[V_{qs2}]T \\
[V_{os2}]T\n\end{bmatrix} = \begin{bmatrix}\n-Rs2 & 0 & 0 \\
0 & -Rs2 & 0 \\
0 & 0 & -Rs2\n\end{bmatrix}\n\begin{bmatrix}\nids2 \\
iqs2 \\
lios2\n\end{bmatrix} + \frac{d}{dt} \begin{bmatrix}\n\emptyset ds2 \\
\emptyset qs2 \\
\emptyset os2\n\end{bmatrix} + \frac{d\Theta s}{dt} \begin{bmatrix}\n0 & -1 & 0 \\
1 & 0 & 0 \\
0 & 0 & 0\n\end{bmatrix} \begin{bmatrix}\n\emptyset ds2 \\
\emptyset qs2 \\
\emptyset os2\n\end{bmatrix}
$$
\n(1.34)

-Pour le rotor:

En court-circuit les tensions de rotor sont nule(Var=Vbr=Vcr=0)

$$
\begin{bmatrix}\n[Vds1]T \\
[Vqs1]T \\
[Vos1]T\n\end{bmatrix} =\n\begin{bmatrix}\nRr & 0 & 0 \\
0 & Rr & 0 \\
0 & 0 & Rr\n\end{bmatrix}\n\begin{bmatrix}\nidr \\
iqr \\
icr\n\end{bmatrix} + \frac{d}{dt}\n\begin{bmatrix}\n\emptyset dr \\
\emptyset qr \\
\emptyset or\n\end{bmatrix} + \frac{d(\theta s - \theta r)}{dt}\n\begin{bmatrix}\n0 & -1 & 0 \\
1 & 0 & 0 \\
0 & 0 & 0\n\end{bmatrix}\n\begin{bmatrix}\n\emptyset dr \\
\emptyset qr \\
\emptyset or\n\end{bmatrix}
$$
\n(1.35)

Avec :

$$
\omega s = \frac{d\theta s}{dt} \tag{1.36}
$$

la vitesse de rotation de le repère (d.q) par rapport a l'étoile 1.

$$
\omega r = \frac{d\theta s}{dt}.\tag{1.37}
$$

la vitesse de rotation de le repère (d.q) par rapport a le rotor.

Sous la forme des équations suivantes:

Vds1=-Rslis1+
$$
\frac{d}{dt}\emptyset
$$
ds1 -  $\omega s\emptyset$ qs1  
\nVqs1=-Rslis1+ $\frac{d}{dt}\emptyset$ qs1 +  $\omega s\emptyset ds$ 1  
\nVds2=-Rslis2+ $\frac{d}{dt}\emptyset$ ds2 -  $\omega s\emptyset$ qs2  
\nVqs2=-Rslis2+ $\frac{d}{dt}\emptyset$ qs2 +  $\omega s\emptyset ds$ 2  
\n0=-Rridr+ $\frac{d}{dt}\emptyset$ dr - ( $\omega s$  -  $\omega r$ ) $\emptyset$ qr  
\n0=-Rriqr+ $\frac{d}{dt}\emptyset$ qr - ( $\omega s$  -  $\omega r$ ) $\emptyset$ dr

#### **1.8.2. Les équations des flux :**

On utilise cette transformation pour les équations des flux comme pour la transformation de PARC pour les tensions pour obtenir les flux de liaisons des deux enroulements fictifs statoriques.rotorique et les courants sont exprimées par le système d'équation suivant:

 $\phi_{ds1}$ =-ls1ids1-lm(ids1+ids2)+lmd(-ids1-ids2+idr)-Ldqiqs2

 $\varphi$ qs1=-ls1iqs1-lm(iqs1+iqs2)+lmq(-iqs1-iqs2+iqr)-Ldqids2

 $\phi$ ds2=-ls2ids2-lm(ids1+ids2)+lmd(-ids1-ids2+idr)-Ldqiqs1 (1.38)

 $\phi$ qs2=-ls2iqs2-lm(iqs1+iqs2)+lmq(-iqs2-iqs2+iqr)-Ldqids1

∅dr=-lridr+Lmd(-ids1-ids2+idr)

```
\phiqr=-lriqr+Lmq(-iqs1-iqs2+iqr)
```
Où :

ls1,ls2.lr:sont les inductances de fuite statoriques étoile 1,2 et rotrique respectivement.

Ldq : l'inductance cyclique d'inter saturation donné par la relation suivante :

$$
Ldq = \frac{ImdIm}{|Im|} \left[ \frac{dLm}{d|Im|} \right]
$$
 (1.39)

Lm: l'inductance de fuite mutuelle commune ales deux étoile.

Avec:

Imd ,Imq:les courants de magnétisation direct et en quadrature.

Lm: l'inductance de magnetisation,elle est obtenue par le caractéristique de magnétisation de la GASDE .

$$
\text{Lm} = \frac{|\overline{\emptyset}|}{|\text{Im}|} \tag{1.40}
$$

∅m, Im: sont les modules de le flux et de le courant de magnetetisation respectivement.

La relation entre le courant de magnétisation et les courants statoriques et rototriques est donnée par :

$$
Im=\sqrt{(-ids1 - ids2 + idr)^2 + (-igs1 - igs2 + iqr)^2}
$$
 (1.41)

-Pour la génératrice double étoile on a la formule suivante :

$$
Lm=b1+b2Im+b3Im2+b4Im3
$$
 (1.42)

ou: b1,b2,b3,b4:sont des constants.

Les inductances de Magnétisation direct et en quadrature sont:

Lmd=Lm + 
$$
\left[\frac{\text{Im}d}{\text{Im}q}\right]
$$
Ldq  
\nLmq=Lm +  $\left[\frac{\text{Im}q}{\text{Im}d}\right]$ Ldq (1.43)  
\nImd=-ids1-ids2+idr

$$
Imq = igsl - igsl - igsl - igr
$$
 (1.44)

#### **1.8.3.Le couple électromagnétique de la génératrice double étoile [15] :**

$$
\text{Cem} = \frac{3}{2} p \frac{\text{lm}}{\text{lm} + \text{lr}} \left[ (\text{iqs1} + \text{iqs2}) \emptyset \text{dr} - (\text{ids1} + \text{ids2}) \emptyset \text{dr} \right] \tag{1.45}
$$

#### **1.9. Modélisation de l'auto amorçage:**

Les bancs de condensateurs sont connectés en étoile a les bornes de les deux étoiles. Les équations de tension a les bornes de les condensateurs de chaque étoiles sont ecrites dans le référentielle lié a le champ tournant comme suit[15] :

$$
\frac{d}{dt}v_{ds1} = \frac{1}{C1}i_{dc1} + \omega_s v_{qs1}
$$
\n
$$
\frac{d}{dt}v_{qs1} = \frac{1}{C1}i_{qc1} + \omega_s v_{ds1}
$$
\n
$$
\frac{d}{dt}v_{ds2} = \frac{1}{C1}i_{dc2} + \omega_s v_{qs2}
$$
\n
$$
\frac{d}{dt}v_{qs2} = \frac{1}{C1}i_{qc2} + \omega_s v_{qs2}
$$
\n(1.46)

Où :

 $i_{dc1}, i_{qc1}, i_{dc2}, i_{qc2}$ : sont les courants d'excitation selon les axes (d,q) étoile 1,2;

C1,C2 sont les condensateurs a les bornes d'étoile 1et2 respectivement.

Dans le fonctionement a vide

$$
i_{ds1} = i_{dc1}
$$
  
\n
$$
i_{qs1} = i_{qc1}
$$
  
\n
$$
i_{ds2} = i_{dc2}
$$
  
\n
$$
(1.47)
$$
  
\n
$$
i_{qs2} = i_{qc2}
$$

La forme matricielle du système est:

$$
[Z] = [L][X] \tag{1.48}
$$

Ou :

 $[Z]$ =[Øds1 Øqs1 Øds2 Øqs2 Ødr Øqr vds1 vqs1 vds2 vqs2 ]<sup>T</sup>

 $[X]$ =[ids1 iqs1 ids2 iqs2 idr iqr vds1 vqs1 vds2 vqs2 ]<sup>T</sup>

$$
[L]=\left[\begin{array}{cccccccc} -Lds1 & 0 & -Lmd-Lm & -Ldq & Lmd & 0 & 0 & 0 & 0 & 0 \\ 0 & -lqs1 & ldq & -Lmq-Lm & 0 & Lmq & 0 & 0 & 0 & 0 \\ -Lmd & -Lm & Ldq & -Lds2 & 0 & Lmd & 0 & 0 & 0 & 0 \\ -Ldq & -Lmq-Lm & 0 & -Lqs2 & 0 & Lmq & 0 & 0 & 0 & 0 \\ -Lmd & 0 & -Lmd & 0 & Ldr & 0 & 0 & 0 & 0 & 0 \\ 0 & -Lmq & 0 & -Lmq & 0 & Lqr & 0 & 0 & 0 & 0 \\ 0 & 0 & 0 & 0 & 0 & 0 & 0 & 1 & 0 & 0 \\ 0 & 0 & 0 & 0 & 0 & 0 & 0 & 0 & 1 & 0 \\ 0 & 0 & 0 & 0 & 0 & 0 & 0 & 0 & 0 & 1 \end{array}\right]
$$

Où :

 $Lds1 = ls1 + Lmd + lm, Lqs1 = ls1 + Lmq + lm$ 

 $\label{eq:ls2} Lds2 = ls1 + Lmd + lm\,,\nonumber\\ Lqs2 = ls2 + Lmq + lm$ 

 $Ldr = lr + Lmd$ ,  $Lqr = lr + Lmq$ 

On a le système équation précèdent comme suit :

$$
\left[\dot{X}\right] = [A][X] \tag{1.49}
$$

Où :  $[A] = [A]^{-1}[B/C]$ 

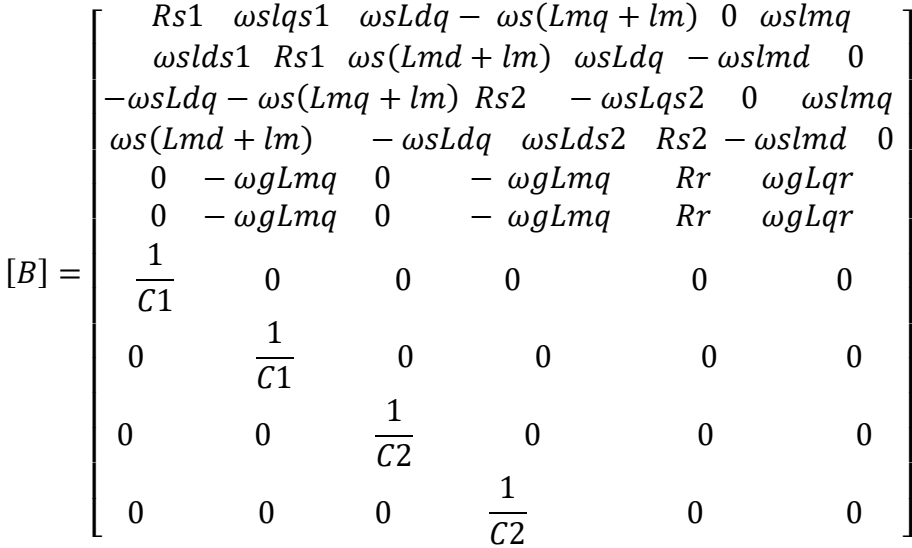

$$
[C] = \begin{bmatrix} 1 & 0 & 0 & 0 \\ 0 & 1 & 0 & 0 \\ 0 & 0 & 1 & 0 \\ 0 & 0 & 0 & 1 \\ 0 & 0 & 0 & 0 \\ 0 & \omega s & 0 & 0 \\ 0 & \omega s & 0 & 0 \\ -\omega s & 0 & 0 & 0 \\ 0 & 0 & -\omega s & 0 \end{bmatrix}
$$

#### **1.10. Modélisation des charges**

Dans le cas où la génératrice d´débite sur une charge ´équilibrée, on discerne deux types de charges les plus courantes charge inductive .

#### **1.10.1. Charge inductive**

La figure suivante représente le schéma de connexion de la charge inductive *RL* selon l'axe (*dq)* de l'´étoilé :

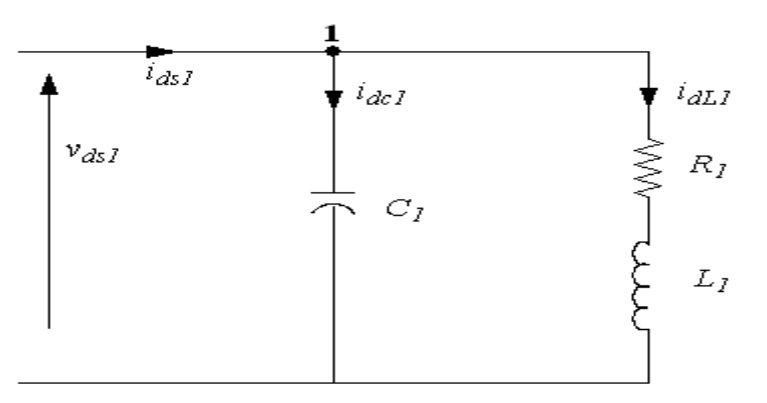

**Figure.1.5.** la Connexion de la charge *RL* selon l'axe (*dq)* (´étoilé 1) [7].

Pour le nœud 1, on ´écrit l'´équation des courants sortant et entrant et pour les restes des courants, on trouve d'après le remplacement dans (1.46).

$$
\frac{d}{dt}v_{ds1} = \frac{1}{c_1}(i_{ds1} - i_{dl1}) + \omega_s v_{qs1}
$$
\n
$$
\frac{d}{dt}v_{qs1} = \frac{1}{c_1}(i_{qs1} - i_{dl1}) + \omega_s v_{ds1}
$$
\n
$$
\frac{d}{dt}v_{ds2} = \frac{1}{c_1}(i_{ds2} - i_{dl2}) + \omega_s v_{qs1}
$$
\n(1.50)

$$
\frac{d}{dt}\nu_{qs2}=\frac{1}{c_1}\big(i_{qs2}-i_{ql2}\big)+\omega_s\nu_{ds2}
$$

Les courants des charges sont donnés par :

$$
\frac{d}{dt}i_{dl1} = \frac{1}{L1}(v_{ds1} - R_1i_{dl1})
$$
\n
$$
\frac{d}{dt}i_{ql1} = \frac{1}{L1}(v_{qs1} - R_1i_{ql1})
$$
\n
$$
\frac{d}{dt}i_{dl2} = \frac{1}{L1}(v_{ds2} - R_1i_{dl2})
$$
\n
$$
\frac{d}{dt}i_{ql2} = \frac{1}{L1}(v_{qs2} - R_1i_{dl2})
$$
\n(1.51)

#### **1.11. Interprétation de simulation:**

 Pour la GASDE ,il y a plusieur simulations numiriques avec les parametres données dans l'anex B.les performances ont été testées à vide en trois differentes modes de fonctionnement en charge RL et en charge inductive.

#### **1.11.1. Le fonctionnement à vide :**

 Pour le fonctionnement à vid de la GASDE , les resultats de la simulation numérique sont donées dans ce qui suit pour differentes testes de simulation.

#### **1. 11.1. Entrainement par un vitesse fix :**

Le fonctionnement à vide de la GASDE avec un vitesse d'entrainement  $\omega r = 314.5$ rad/sec ,et les capacités connectées a les étoiles de le stator C1= C2=  $35 \mu$ F nous donner les resultats de simulation suivantes qui sont presentées par la( Fig).

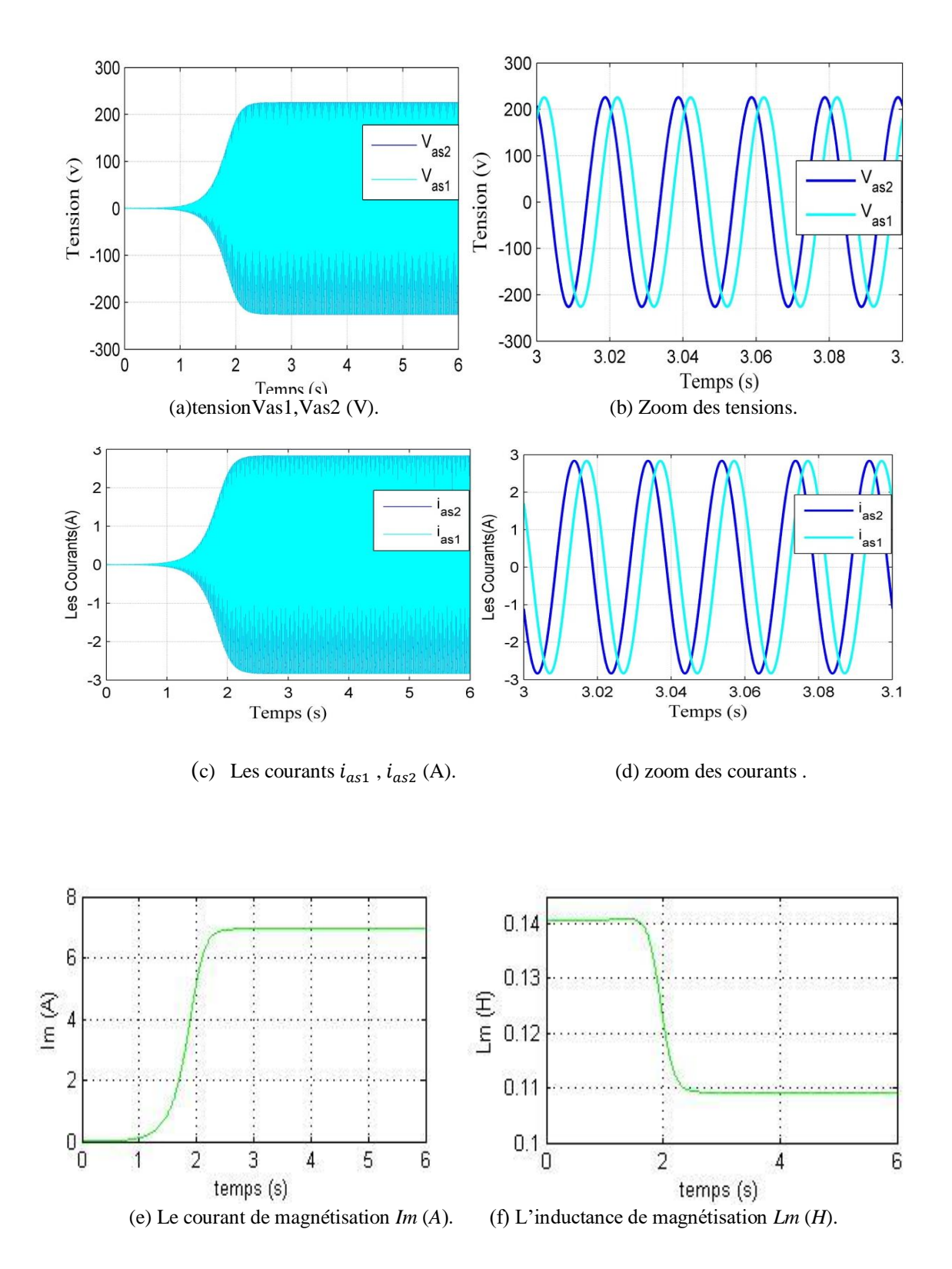
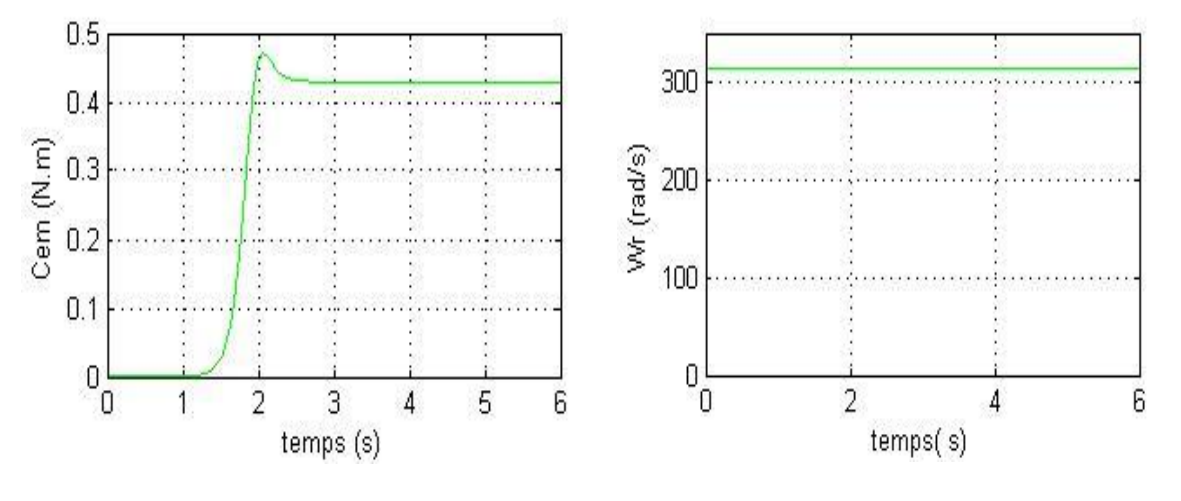

(g) le couple électromagnétique *Cem G*(*N:m*). (h) La vitesse d'entrainement *ωr* (*rad=s*).

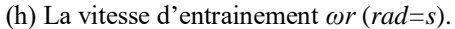

**Figure.1.6. .**Les performances de la GASDE entrainée par une vitesse fixe

#### **1.11.1.2. Discussion des résultat**s

D'après les résultats de la simulation en fonctionnement à vide de la génératrice double étoile avec une vitesse fixe. les tensions Vas1, Vas2 a les bornes de la phase(1) de l'étoile (1) et de l'étoile (2) ainsi que les courants ias1, ias2 croient de manière exponentielle (régime transitoire).Dans l'intervalle  $t \in [0 - 2.61]$  et puis se stabilisen pour les tensions 225.8 V et les courants 2.855 A .

Le courant de magnétisation Im croie de manière exponentielle dans l'intervalle  $t \in [0 s - 1]$  $2.61s$  puis il se stable à 6.94 A.

 L'inductance de magnétisation diminue exponentiellement à la valeur maximal 0.1406 H qui a démunie dans l'intervalle  $t \in [0 - 2.61]$ s,puis il se stable à la valeur 0.1092H.

Pour  $t \in [0 - 0.75]$  le couple electromagnetique est presque nulle (trés faible) par ce que les courants sont faible aussi ,ensuite il y a un augmentation pour  $t \in [0 − 2.071]$ s. En regime établie le couple electromagnetique est stable à la valeur 0.471N.m.

#### **1.11.2. L'effet de la capacité d'auto amorçage**

 On tourner le rotor à une vitesse de synchronisme pour analyser l'éffet des différents valeurs des capacités sur les tensions de la génératrice double étoile , par la figure suivante:

On procède aux trois tests suivants :

**\* Premier test** C1 = 40µF; C2 = 32µF.

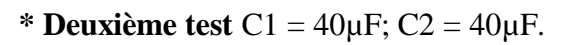

**\* Troisièmes test** C1 = 55µF; C2 = 50µF*.*

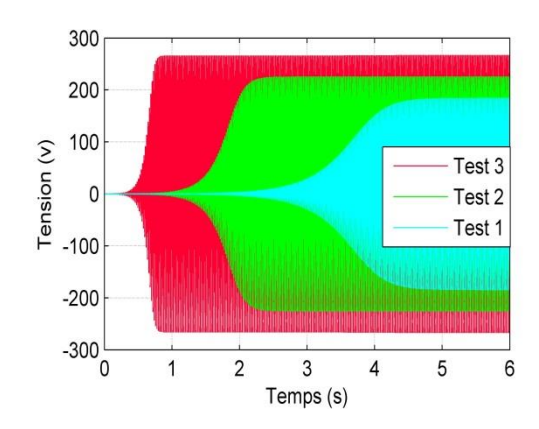

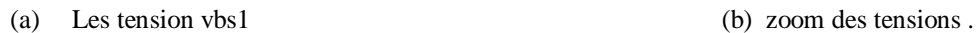

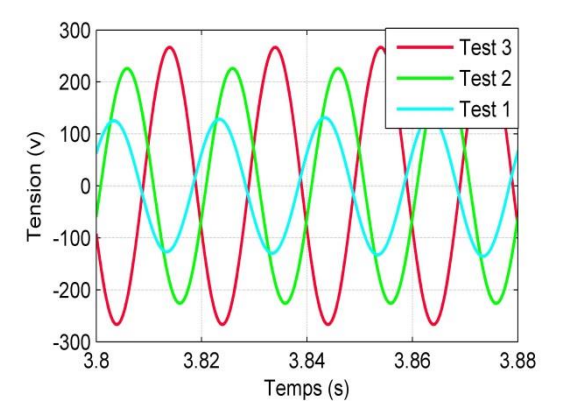

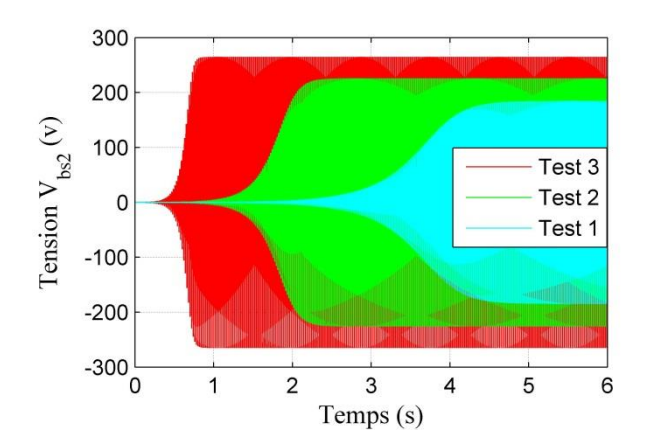

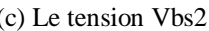

5

Le courant (A)

 $\mathbf 0$ 

 $-5\frac{1}{0}$ 

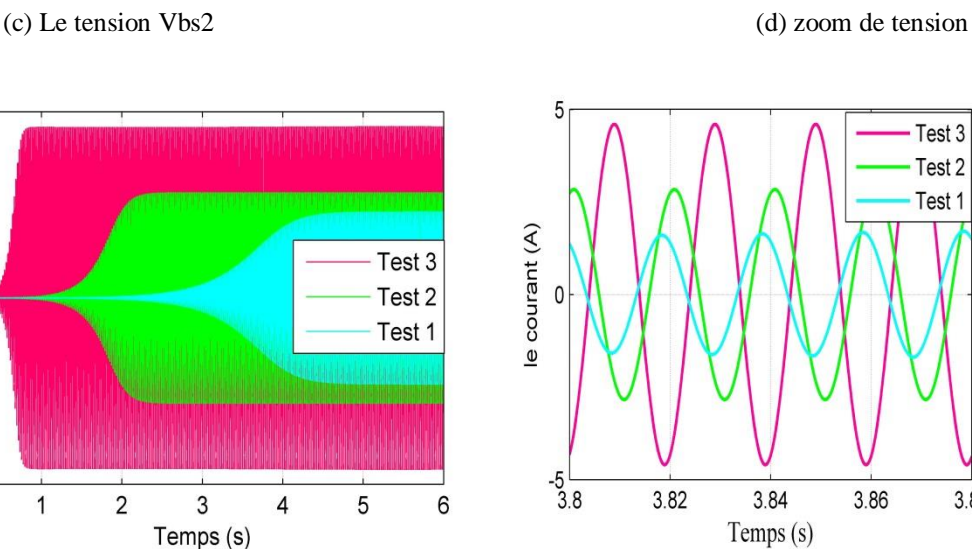

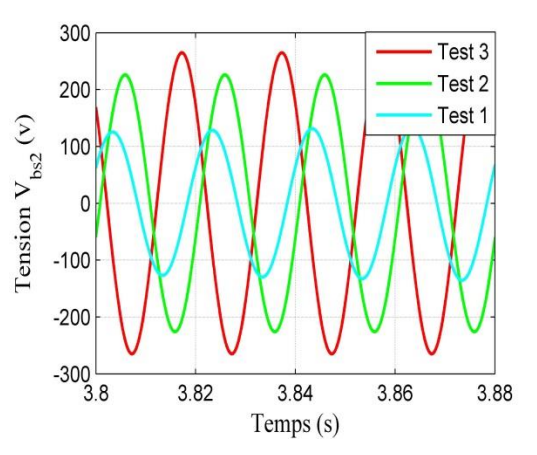

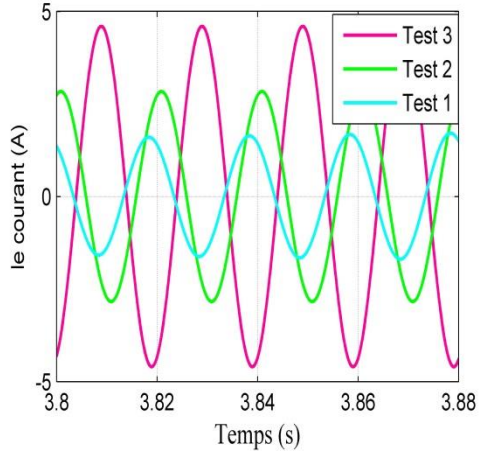

(e) Les courant ibs1 (f) zomm des courant

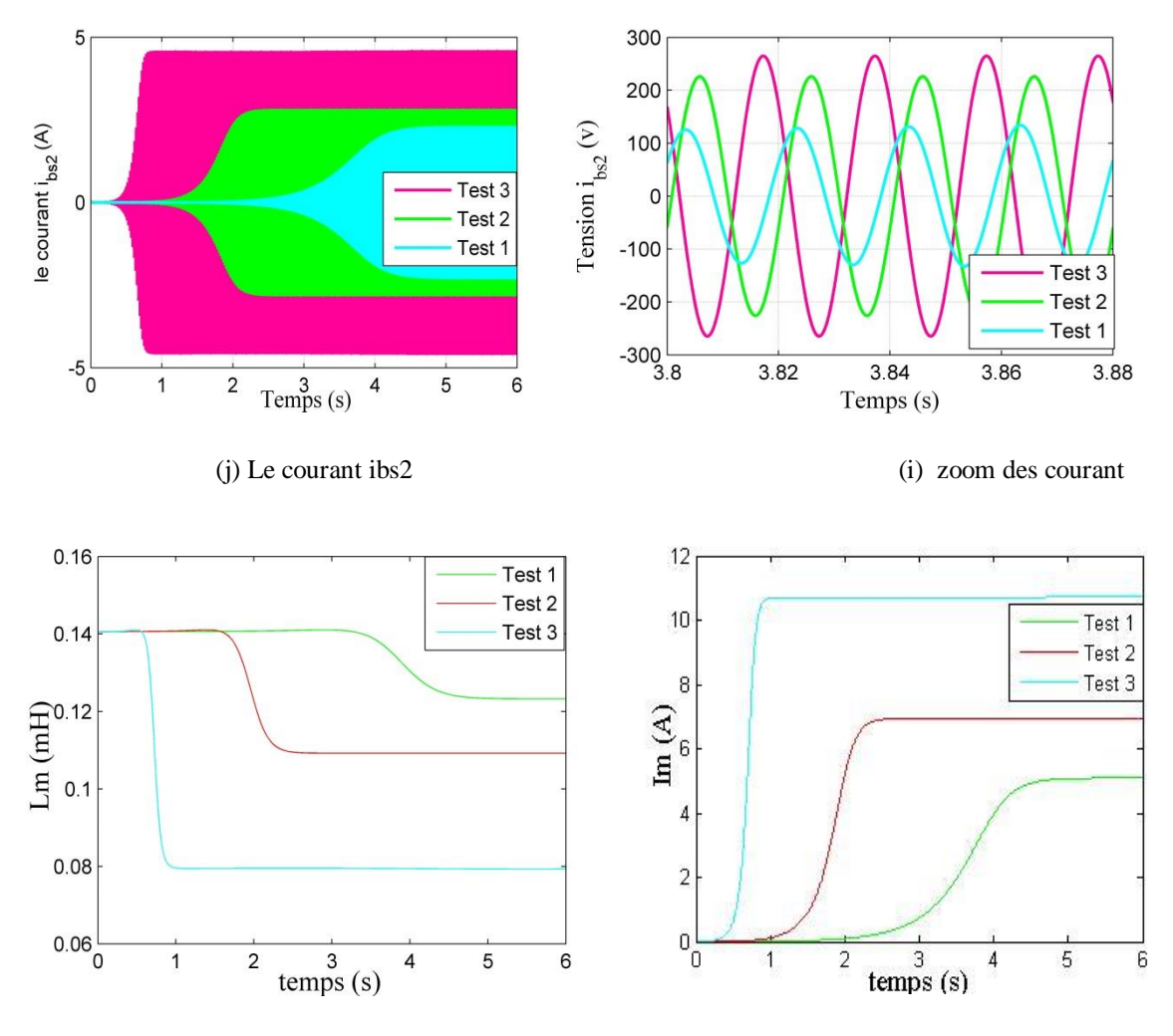

(j) L'inductance de magnétisation *Lm*(*mH*). (k) Le courant de magnétisation *Im*(*A*).

**Fig. (1.7)** Influence de capacité sur les performances de la GASDE

#### **1.11.13. Discussion des résultats :**

Les figures précédents (a,b,c,d,e,f,j,h,j,j,k) montre que Le régime transitoire(stabilisation des courants et des tensions) est diminue avec l'augmentation des valeurs des capacités ,par contre les courants et les tensions augmentent en parallèle avec cette augmentation.

 Le courant de magnétisation est augmentée avec l'augmentation de les valeurs des capacités comme indiquée dans le figure (f).

 La variation des valeurs des capacités ne influence pas sur le fréquence car les courants et les tensions ont les mêmes valeurs (C1=C2) , par contre ou les courants et les tensions sont différents .

## **1.11.14. L'effet de la vitesse de l'entrainement:**

 Il y a un influence direct de la variation de la vitesse de rotation sur les courants et les tensions , les résultats des testes ont été réalisée pour trois différents valeurs de vitesse avec  $(C1=C2=40)$ .

- Le premier teste  $\omega r = 300 \text{ rad/s}$ .
- Le deuxième teste  $\omega r = 314 \, rad/s$ .
- Le troisième teste  $\omega r = 350 \text{ rad/s}$ .

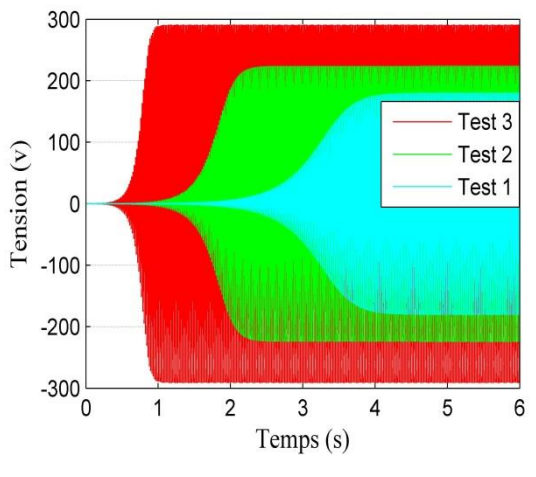

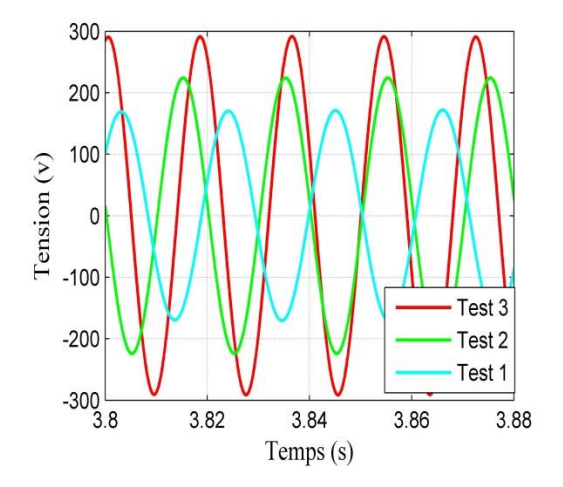

(a) Les tensions  $vbs1$ ;  $vbs2$  (*V*). (b) zoom des tensions  $vas1$ ;  $vas2$  (*V*).

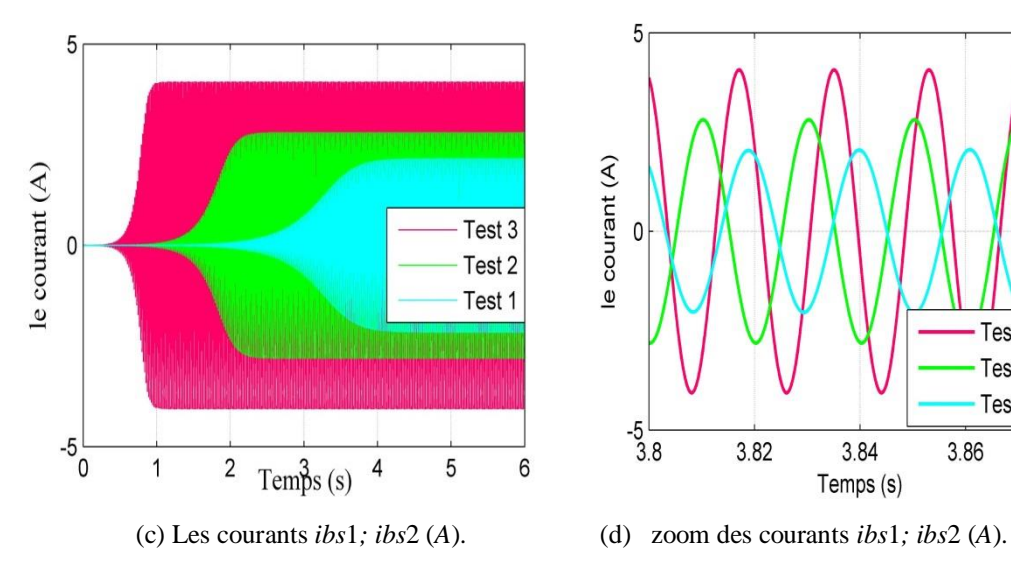

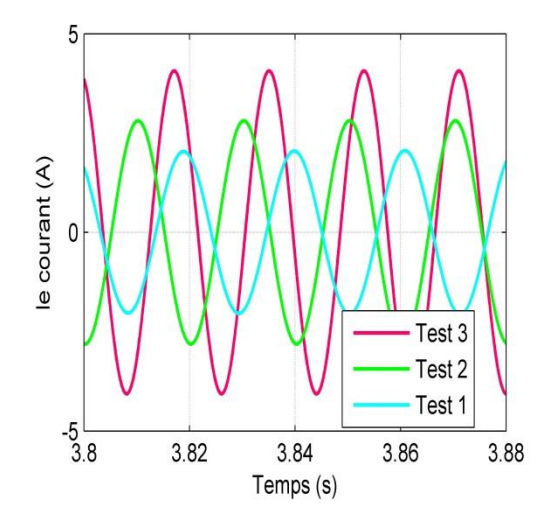

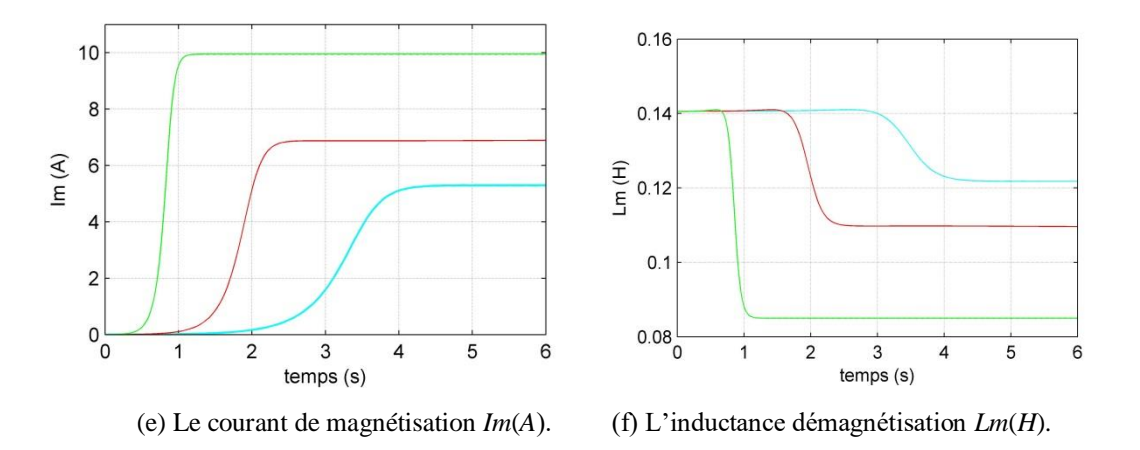

**Fig.1.8.** Influence de vitesse d'entrainement sur les performances de la GASDE

#### **-1.11.4.1. Le discussion des résultants:**

 Les tensions Vas1,Vas2 et les tensions ias1,ias2 augmentent avec l'augmentation de vitesse de rotation (influence direct) Comme indiquée dans les figure (a).

 Le courant de magnétisation est similairement influencé par la variation de vitesse de rotation comme a le cas d'effet de capacité (e).

#### **-1.11.5.Le fonctionnement en charge RL :**

 Le fonctionnement en charge RL a été réalisé pour trois différents tests des valeurs des capacités et des résistances respectivement.

- **Le premier test** : les charges résistive R1=R2=220 Ω , les charges inductives  $L1=L2=40$  mH
- **Le deuxième taste test** : les charges résistive R1=220 R2=320 Ω , les charges inductives  $L1=L2=400$  mH
- **Le troisième test t** : les charges résistive R1=220 R2=520 Ω , les charges inductives L1=40 mH et L2= 400 mH. C1=C2= 40 μF

 Pour éviter influence consommatrice de la charge inductive (l'énergie réactive) sur le courant de magnétisation Im ,on varier la valeur de déphasage de la charge jusqu'a 0 pour les deux premiers tests et de l'étoile 2 pour la troisième test .

Les valeurs des capacités sont C1=C2= 45 μF

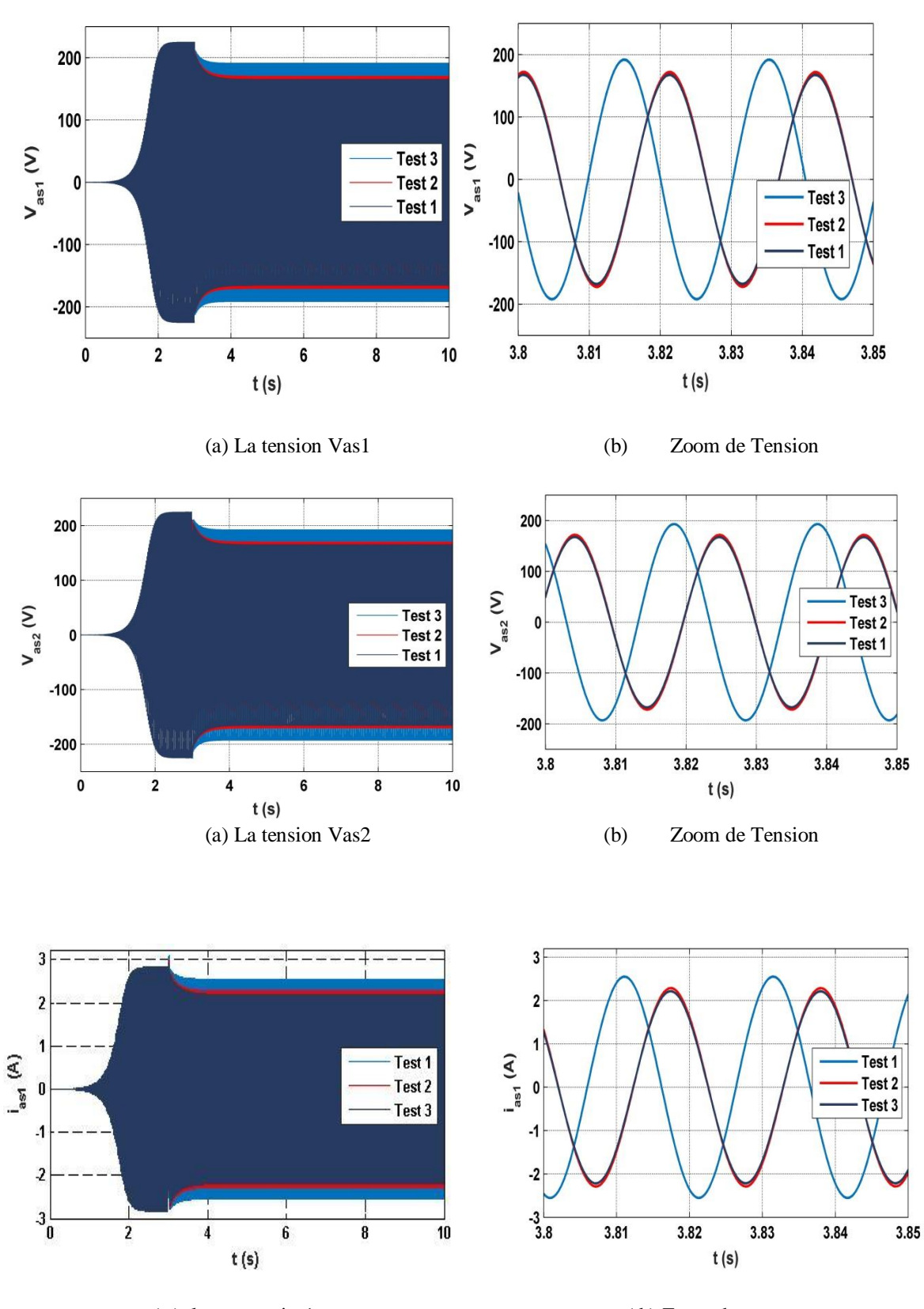

(c ) le courant ias1 (d ) Zoom de courant

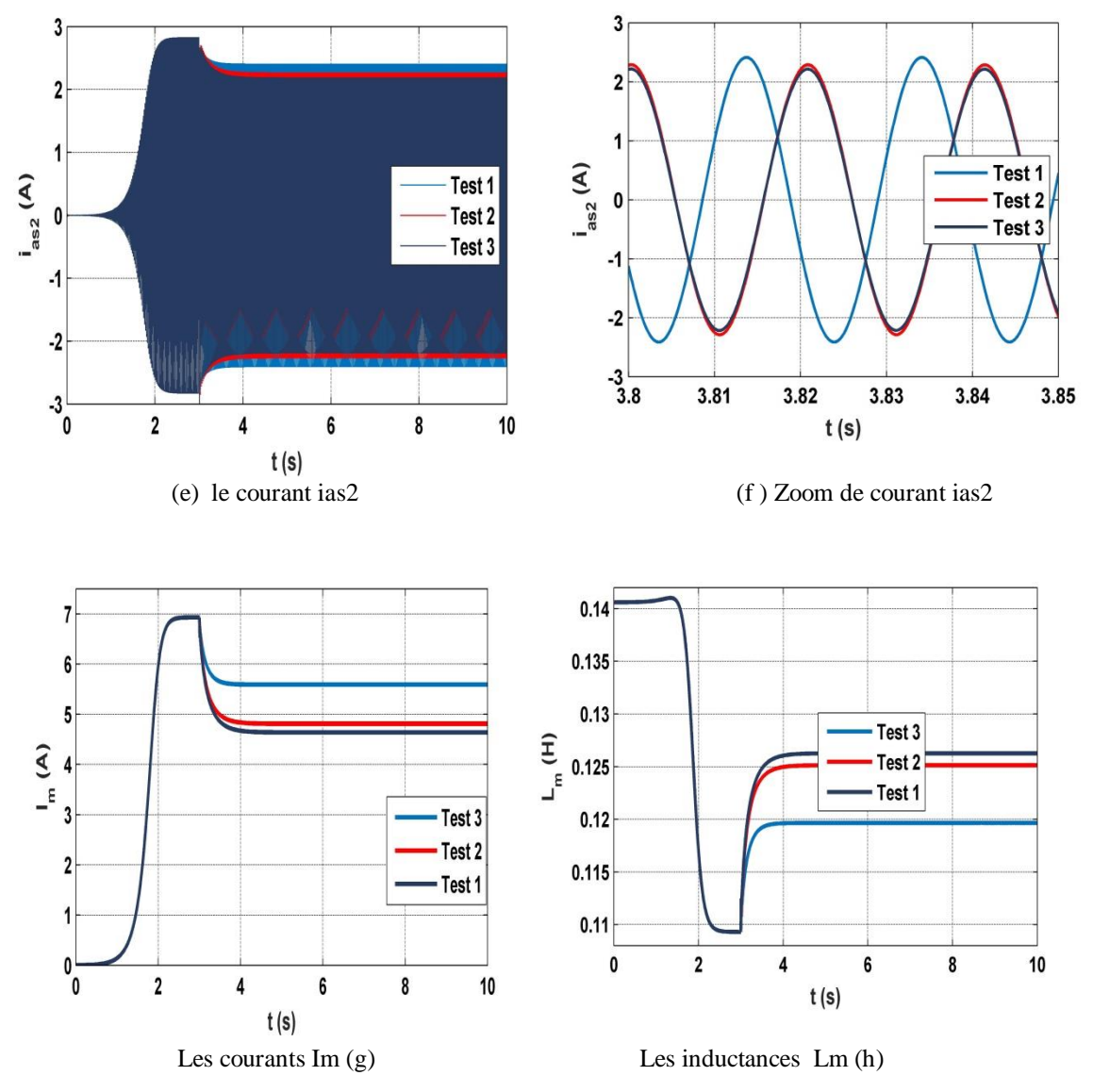

**Fig**.**(1.9)** Influence de la charge RL sur les performances de la GASDE

## **1.11.5.1. Discussion des résultats**

D'après les figures (a, b, c, d, e, f) de simulation précédents on remarque que :

 A instants (t=3 S) et après l'insertion la charge RL , il y a un diminution de l'amplitude de la tension et du curant statoriques (Régime transitoire) , qui augmente plus en plus avec l'augmentation de la valeur de la charge insérée dans les testes 1, 2 et 3 respectivement. Comme indiquées dans les figures (a, b, c, d).

Les courants de charge  $i_{a11}$ ,  $i_{a12}$  on même valeur 1.04 A, 1.06 A dans les testes et respectivement dans le teste 3 ils ont les mêmes valeurs  $i_{a11} = 1.06$  A et  $i_{a12} = 0.42$  A

(figure (c) et figure (d) ) , Pour la charge purement résistive , y a une augmentation notable.

 L'insertion de la charge inductive a un effet consommatrice de l'énergie réactive qui affecter la valeur du courant et de l'inductance de magnétisation qui est fourni par le condensateur.

*Im* et *Lm* se stabilisent aux valeurs crêtes comme indiquées dans la (figure (e) et la figure (f)).

### **1.12. Conclusion** :

 L'objective de ce chapitre est de présenter une idée générale sur les machines multi phases, ces avantages et ces inconvénients, avec l'étude des caractéristiques de la génératrice double étoile (GASDE) en fonctionnement à vide et en charge avec sa modélisation dans le repère naturelle (a, b, c) et dans le repère biphasé (d,q).

Différentes simulations de la GASDE auto-excité par le logiciel MATLAB /Simulink en fonctionnement autonome.

D'après les résultats des simulations, on a conclure que:

- Les performances de la GASDE sont influées par le type de charge et les valeurs des capacités d'excitation.

- La vitesse d'entrainement influe directement sur l'amplitude des tensions et des

#### Courants.

- L'inductance de magnétisation est le facteur principal de la stabilisation des performances générées sous les diverses conditions de fonctionnement.

et pour résoudre les problème précédents, nous suggérons dans le chapitre suivant l'adoption de la technique de command vectorielle connecté au redresseur MLI.

# *Commande Vectorielle de la GASDE*

# **2. 1. Introduction:**

La commande vectorielle a été introduite il y a longtemps, certaines polémiques donnent la paternité de cette théorie à Blondel. Les premiers développements théoriques de la méthode du flux orienté ont été réalisés au début des années 70 par Blaschke et ses applications effectives ont vu le jour grâce à Léonard dix ans plus tard, Cependant, elle n'a pas pu être implantée et utilisée réellement qu'avec les avancés en micro-électronique.

Alors Le développement de nouvelles stratégies de commandes par l'électronique de puissance ont permis une augmentation des fréquences de commutation et par conséquent une meilleure maîtrise de la conversion d'énergie. Parallèlement, les moyens de calculs ont considérablement évalué. Tous ces progrès ont permis l'application de nouveaux algorithmes de commande assurant un découplage de flux et du couple dans les machines à courant alternatif en régime transitoire et permanent. L'algorithme de commande le plus populaire est la commande vectorielle à flux rotorique orienté (Flux Oriented Control) [18]

En effet, elle nécessite des calculs de transformé de Park, évaluation des fonctions trigonométriques, des intégrations, des régulations, ce qui ne pouvait pas se faire en pure démarche analogique. Par ailleurs la commande vectorielle, a pour objectif d'égaler les performances qu'offre la commande d'une machine à courant continu à excitation séparée où il y a un découplage naturel entre la grandeur commandant le flux et celle commandant le couple.

Dans ce chapitre, on s'intéresse à l'application de la la commande vectorielle sur la génératrice double étoile par orientation de flux rototrique qu'elle associé à un redresseur MLI [19] dans le but de réglage le flux et la tension du bus continu.

# **-2. 2. Le redresseur triphasé MLI**

 La réalisation des redresseurs MLI à l'aide de semi-conducteurs commandés à l'ouverture et à la fermeture, Cette fonctionnalité permet de contrôler de le convertisseur grâce à la

possibilité de commutation des interrupteurs et aussi que la fréquence assez élevée à la fermeture que l'ouverture , selon le besoin.

 Les redresseurs MLI sont appliqués par deux manières, comme un redresseur à source de tension et un redresseur à source courants.

Le bus continu est complètement géré par le redresseur et la valeur de capacité de filtrage doit être suffisante afin d'avoir une tension stable et fixe quel que soit le fonctionnement de la GASDE [20].

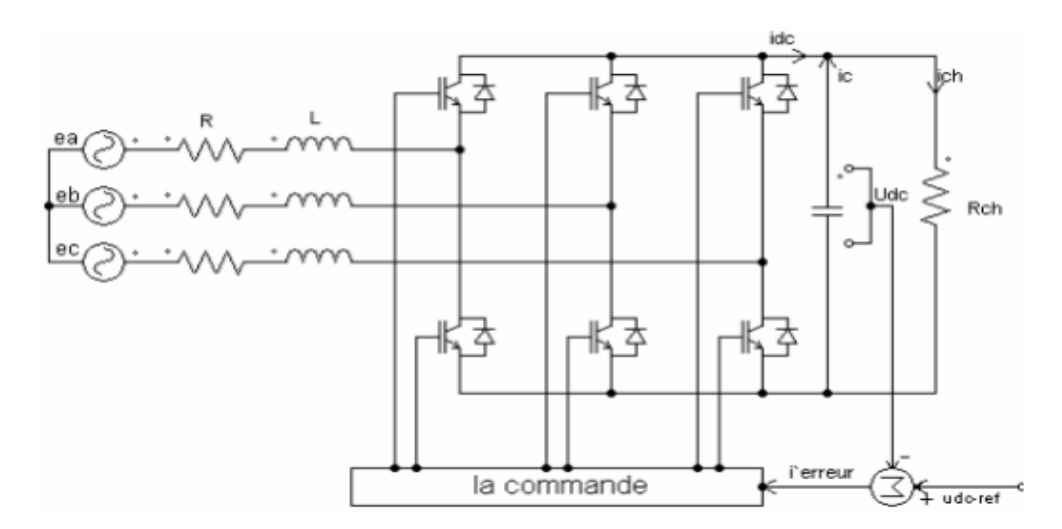

**Figure. 2**.1. Topologie de base d'un redresseur à MLI [21].

# **-2. 2 .1Modélisation du redresseur à MLI :**

Les systèmes d'équations suivantes représentent les courants et les tensions du réseau :

$$
U_{AN} = E_m \sin \omega t
$$
  
\n
$$
U_{bN} = E_m \sin(\omega t + \frac{2\pi}{3})
$$
  
\n
$$
U_{cN} = E_m \sin(\omega t - \frac{2\pi}{3})
$$
  
\n
$$
i_{aN} = I_m \sin(\omega t + \varphi)
$$
  
\n
$$
i_{bN} = I_m \sin(\omega t + \varphi + \frac{2\pi}{3})
$$
  
\n
$$
i_{cN} = I_m \sin(\omega t + \varphi - \frac{2\pi}{3})
$$
\n(2.2)

Où :  $\omega$ ,  $E_m$  et  $I_m$ sont la pulsation, les amplitudes de la tension et du courant de phase.

La somme des courants  $i_{aN}$ ,  $i_{bN}$  et  $i_{cN}$  et nulle et le système est équilibré.

$$
i_{aN} + i_{bN} + i_{cN} = 0 \tag{2.3}
$$

A l'entrée du redresseur, les tensions composées sont données comme suit :

$$
U_{AN} = (S_A - S_b)U_{dc}
$$
  
\n
$$
U_{bN} = (S_b - S_c)U_{dc}
$$
  
\n
$$
U_{cN} = (S_c - S_A)U_{dc}
$$
\n(2.4)

Les tensions de phase sont écrites comme suit :

$$
U_{AN} = f_a U_{dc}
$$
  
\n
$$
U_{bN} = f_a U_{dc}
$$
\n
$$
(2.5)
$$
  
\n
$$
U_{cN} = f_a U_{dc}
$$

Où:

$$
f_a = \frac{2S_{A-}(S_b - S_c)}{3}
$$

$$
f_b = \frac{2S_b - (S_A + S_c)}{3} \tag{2.6}
$$

$$
f_c = \frac{2S_{c-}(S_A + S_b)}{3}
$$

 $f_a$ ,  $f_b$  et  $f_c$  ont les valeurs 0,  $\mp$  1/3,  $\mp$  2/3 respectivement.

 On peut écrire le système triphasé équilibré sans neutre sous la forme des équations suivantes :

$$
U_s = U_1 + U_c
$$
  

$$
U_s = Ri_c + \frac{di_c}{dt} + U_c
$$
 (2.7)

$$
\begin{bmatrix}\nU_{sa} \\
U_{sb} \\
U_{sc}\n\end{bmatrix} = R \begin{bmatrix}\n\mathbf{i}_{ca} \\
\mathbf{i}_{cb} \\
\mathbf{i}_{cc}\n\end{bmatrix} + L \frac{d}{dt} \begin{bmatrix}\n\mathbf{i}_{ca} \\
\mathbf{i}_{cb} \\
\mathbf{i}_{cc}\n\end{bmatrix} + \begin{bmatrix}\nU_{sa} \\
U_{sb} \\
U_{sc}\n\end{bmatrix}
$$
\n(2.8)

Le courant de capacité exprimé comme suit :

$$
C\frac{du_c}{dt} = S_a i_{ca} + S_b i_{cb} + S_c i_{cc} + i_{dc}
$$
\n(2.9)

Alors, d'après les équations précédentes, on représente le schéma de le redresseur MLI , Figure (7) [20].

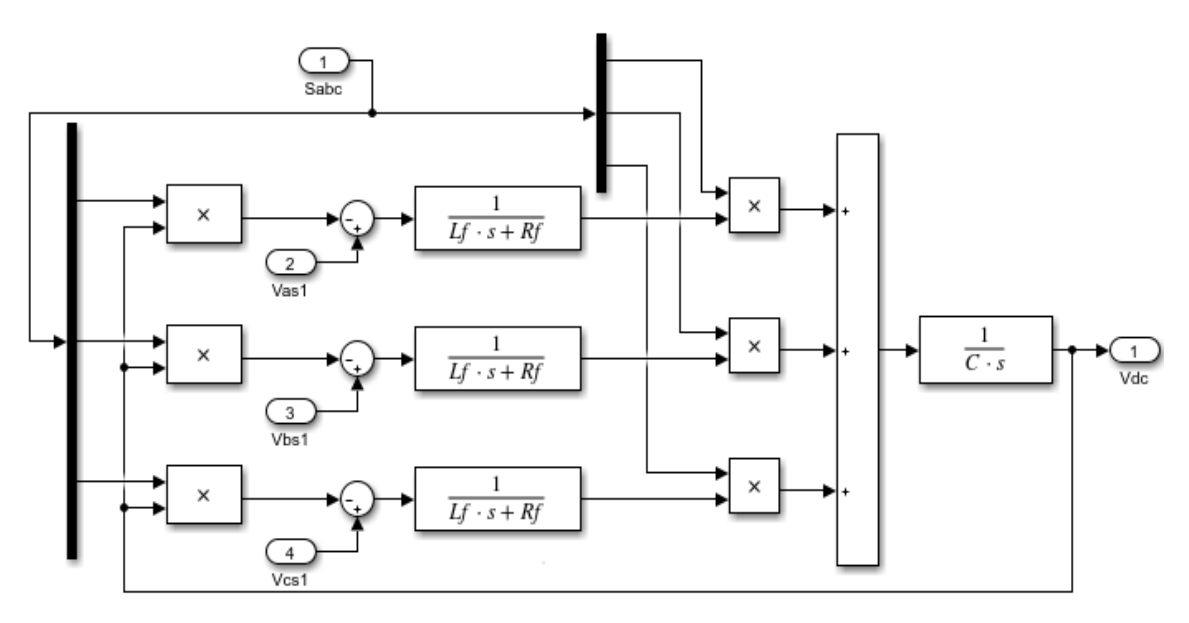

**Figure. 2. 2.** bloc fonctionnelle du redresseur MLI dans les cordonnées triphasées normale.

#### **-2.2.2.Principe de la commande vectorielle:**

 La réalisation du command vectoriel est principalement d'arriver à commander la GASDE comme une machine à courant continu, à excitation indépendante, où le découplage naturel entre la grandeur permet de commander le flux et celle commandant le couple.

Notre bute c'est l'orientation de le flux, donc on souhaite qu'il n'ait qu'une composante suivant l'axe "d" par exemple, pour y parvenir, il faut annuler la composante du flux  $\phi_{rq}$ suivant l'axe "q" .C'est bien le rôle de la commande par flux orienté. Fig2.3) représente le technique d'orientation du flux rotorique [20]:

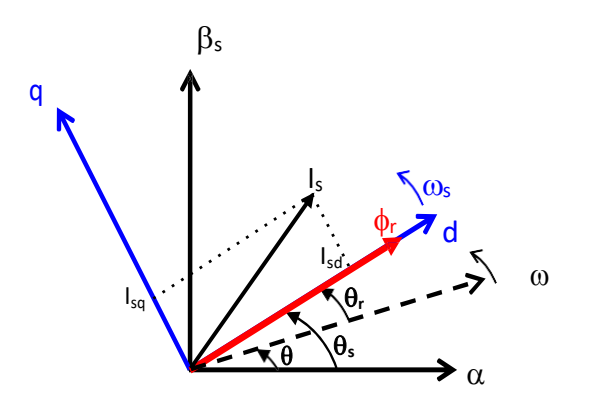

**Figure. 2. 3.** Flux rotorique orienté sur l'axe dq [19].

L'expression du couple électromagnétique de la MCC est donnée par la relation suivante :

$$
C_{em} = K.\phi.I_a = K'.I_a.I_f
$$

Où:

 $K$ .  $K'$ : Constants.

**:** Courant d'induit.

**:** Flux imposée par le courant d'excitation **.**

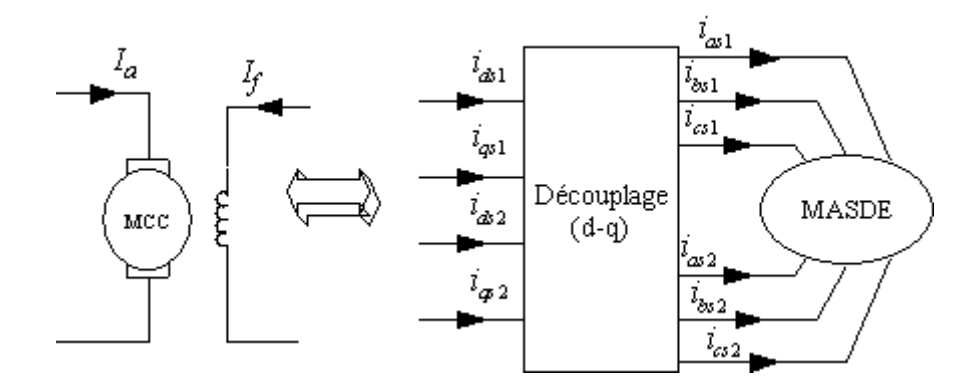

**Figure.2.4** Principe de la commande vectorielle

# **2. 3. Méthodes de la commande vectorielle**

 Il y a deux méthodes pour la réalisation de la commande vectorielle, méthode direct et méthode indirect**.**

## **2. 3. 1. Méthode direct**

 Cette méthode est principalement traite directement avec le flux rotorique qui doit être bien connue avec sa phase, la réalisation pratique pour mesurer le flux est délicate (le cout élevé, précision de la mesure, les vibrations…..). Alors la performance de cette méthode est dépend sur l'estimation du flux pour le réglage ou plus rarement pour la mesure de sa valeur donc on a recours à des techniques à partir de modèle mathématique de la machine. Tenant compte du la sensibilité aux variations des paramètres [19].

## **-2. 3. 2. Méthode indirect**

Dans cette méthode, on a besoin seulement de la position du flux sans mesure , alors l'estimation peut être éliminé mais avec compte tenu dans la préséance un capteur de position de le rotor, cette méthode est aussi sensible aux variation des paramètres de la machine[20].

# **-2. 4. Commande vectorielle à orientation du flux**

On applique l'orientation du flux rotorique sur le modèle de la GASDE [15] [7] :

$$
\phi dr = \phi^*
$$
  
\n
$$
\phi qr = 0
$$
\n(2.12)  
\n
$$
\rho \phi^* r = 0
$$

Nous trouvons :

$$
Rridr + p\phi * r = 0 \Rightarrow idr = 0 \qquad (2.13)
$$

$$
R_r i_{qr} + (\omega s - \omega r)\phi * r = 0 \Rightarrow iqr = \frac{-(\omega s - \omega r)\phi_{r^*}}{Rr}
$$
 (2.14)

La relation entre les courants statoriques et les courants rotoriques est comme suite :

$$
i_{dr=\frac{1}{Lm+Lr}}\left(\phi^*_{r} - Lm(i_{ds1} + i_{ds2})\right) \tag{2.15}
$$

$$
i_{qr=-\frac{Lm}{Lm+Lr}}(i_{qs1} + i_{qs2})
$$
\n(2.16)

L'expression finale du couple ´électromagnétique est donnée par :

$$
C_{em}^* = p \frac{lm}{lm + lr} (i_{qs1} + i_{qs2}) \phi^*
$$
 (2.17)

En remplaçant *(2*.15) et (2.16) dans (1.38) , on trouve :  $\phi_{ds1} = -\lambda_2 i_{ds1} - l_r \eta i_{ds1} + lm(i_{ds1} + i_{ds2}) + \eta \phi_r^*$  $\phi_{qs1} = -\lambda_1 i_{qs1} - l_r \eta i_{qs1} + lm(i_{qs1} + i_{qs2}(2.18))$ 

$$
\phi_{ds2} = -\lambda_2 i_{ds1} - l_r \eta i_{ds1} + lm(i_{ds1} + i_{ds2}) + \eta \phi_r^*
$$
  

$$
\phi \phi_{qs2} = -\lambda_2 i_{qs2} - l_r \eta i_{qs2} + lm(i_{ds1} + i_{ds2})
$$

Avec:

$$
\eta = \frac{Lm}{tr + Lm} ; \lambda I; 2 = l_{s1}; l_{s2} + \eta lr
$$
\n(2.19)

Et on a **:** 

$$
\varphi_r^* = -Lm(i_{ds1} + i_{ds2})\tag{2.20}
$$

$$
i_{qr} = -\frac{\omega_{gl}^* \varphi_r^*}{R_r} \tag{2.21}
$$

En remplaçant (2.19), (2.20) et (2.21) dans le système d'équations (1.37) on trouve :

$$
v_{ds1l} = -R_{s1}i_{ds1} + l_{s1} \frac{d}{dt}i_{ds1}
$$
  
\n
$$
v_{qs1l} = -R_{s1}i_{qs1} + l_{s1} \frac{d}{dt}i_{qs1}
$$
  
\n
$$
v_{ds2l} = -R_{s2}i_{ds2} + l_{s2} \frac{d}{dt}i_{ds2}(2.22)
$$
  
\n
$$
v_{ds2l} = -R_{s2}i_{qs2} + l_{s2} \frac{d}{dt}i_{qs2}
$$
  
\n
$$
A \text{vec}: T_r = \frac{l_r}{R_r} \text{constante de temps rotorique.}
$$
  
\nEt on a :

$$
\omega_{gl}^{*} = \frac{R_r L_m}{(l_{r+} l_m) \phi_r^{*}} (i_{qs1}^{*} + i_{qs2}^{*})
$$
\n(2.23)

$$
\Omega_s^* = \frac{R_r L_m}{(l_{r+1m})\phi_r^*} (i_{qs1}^* + i_{qs2}^*) + \rho \Omega_r
$$
\n(2.24)

Où:  $A_j^*$  sont les grandeurs des références.

Dans l équations (2.22), on prend les premières parties linéaires (2.23) et on ajoute les boucles de régulation des courants statoriques pour faire un découplage parfait.

$$
v_{ds1}^{*} = -R_{s1}i_{ds1} + l_{s1}\frac{d}{dt}i_{ds1}
$$
  
\n
$$
v_{qs1}^{*} = -R_{s1}i_{qs1} + l_{s1}\frac{d}{dt}i_{qs1}
$$
  
\n
$$
v_{ds2}^{*} = -R_{s2}i_{ds2} + l_{s2}\frac{d}{dt}i_{ds2}
$$
\n(2.25)

$$
v_{qs2}^* = -R_{s2} i_{qs2} + l_{s2} \frac{d}{dt} i_{qs2}
$$

Le système d'équations (2.22) montre que les tensions statoriques ( $v_{ds1}$ ;  $v_{qs1}$ ;  $v_{ds2}$ ;  $v_{qs2}$ ) sont directement reliées aux courants statoriques *(* $i_{ds1}$ *;*  $i_{qs1}$ *;*  $i_{ds2}$ *;*  $i_{qs2}$ *)*. Pour compenser l'erreur introduite lors du d´découplage, les tensions statoriques de références  $(v_{ds1}^*, v_{qs1}^*, v_{ds2}^*, v_{qs2}^*)$  a flux constante sont données par :

$$
v_{ds1}^{*} = v_{ds1l} - v_{ds1c}
$$
  
\n
$$
v_{qs1}^{*} = v_{qs1l} + v_{qs1c}
$$
  
\n
$$
v_{ds2}^{*} = v_{ds2l} - v_{ds2c}
$$
  
\n
$$
v_{qs2}^{*} = v_{qs2l} + v_{qs2c}
$$
\n(2.26)

Avec :

$$
\nu_{ds1c} = \omega_s^*(l_{s1iqs1} + T_r \phi_r^* \omega_{gl}^*)
$$
  
\n
$$
\nu_{qs1c} = \omega_s^*(l_{s1ids1} + \phi_r^*)
$$
  
\n
$$
\nu_{ds2c} = \omega_s^*(l_{s2iqs2} + T_r \phi_r^* \omega_{gl}^*)
$$
  
\n
$$
\nu_{qs2c} = \omega_s^*(l_{s2ids2} + \phi_r^*)
$$
\n(2.27)

## **-2. 4. 1. Application de la commande vectorielle :**

 Dans notre étude la commande vectorielle à pour l'objectif de maintenir la tension à la sortie des deux redresseurs constante quelque soient la vitesse d'entrainement et la charge dans un plage. A partir de la valeur désirée de la tension continue, on détermine l'expression de la puissance de référence (2.28)[15].

$$
v_{\rm dc} i_{\rm dc} = P^* = P_{elec} = C_{em}^* \Omega_r \tag{2.28}
$$

L'expression du couple peut s'écrire comme suit :

$$
C_{em}^* = \frac{P^*}{\Omega_r^*} \tag{2.29}
$$

D'après l'expression du couple, ce dernier est contrôlé par la quadrature du courant  $i_{qs1}$  et  $i_{\text{qs2}}$  des deux étoiles :

$$
i_{qs1}^* + i_{qs2}^* = \frac{(L_m + L_r)c_{em}^*}{p L_m \varphi_r^*}
$$
\n(2.30)

Le flux rotorique  $\phi_r$ est estimé a partir des courants  $i_{ds1}$ ,  $i_{ds2}$  de deux étoiles, une fois celuici maintenu à sa référence, le couple est alors directement proportionnelle à  $i_{qs1} + i_{qs2}$ .

$$
\phi_r^* = -\frac{R_r L_m}{(R_r + L_m)S + R_r} (i_{ds1}^* + i_{ds2}^*)
$$
\n(2.31)

**-2 .4. 2. Les régulateurs PI**

:

## **2. 4. 2. 1. La régulation de flux rotorique**

-Pour la régulation de flux rotorique, la boucle externe doit être consacrée.

-Pour un bon fonctionnement est maintenu constant à sa valeur nominale.

Alors d'après l'équation (2.31) on a :

$$
\frac{\phi r}{i_{dS_1} + i_{dS_2}} = -\frac{R_r L_m}{(l_r + L_m)}
$$
(2.32)

La boucle de régulation du flux est définit par les paramètres ( $kppr$ ,  $ki\varphi r$ ).

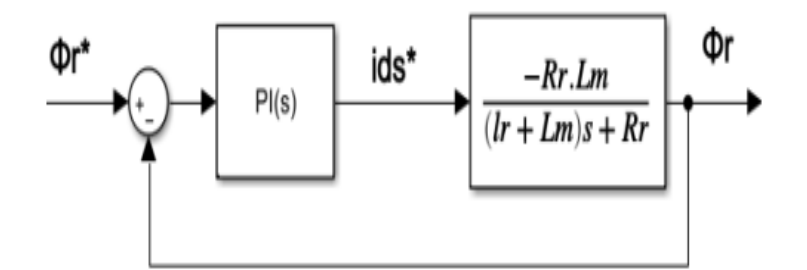

**Figure.2.5** Schéma réduit de régulation du flux.

On a:

$$
i_{dS1}^* = (k_{p\phi r} + \frac{k_{i\phi r}}{s})(\phi r^* - \phi r)
$$
 (2.33)

Où:

 $(\phi r^* - \phi r) =$  l'erreur de flux

 $i_{dS1}^* = i_{dS1}^* + i_{dS2}^*$ 

La boucle de régulation de la tension sera définit par les paramètres :

$$
Go_{\phi r}(S) = -\frac{R_r L_m k_{p\phi r}}{S(l_r + l_m)} \frac{S + \frac{k_{l\phi r}}{k_{p\phi r}}}{S + \frac{R_r}{(l_r + l_m)}}\tag{2.34}
$$

Avec :

 $S = \frac{d}{dt}$ : est l'operateur de Laplace.

La compensation du pôle de  $Go_{qr}(S)$  par le zéro du régulateur PI donne :

$$
\frac{k_{i\phi r}}{k_{p\phi r}} = \frac{R_r}{(l_r + L_m)}
$$
(2.35)

Donc :

$$
Go_{\phi r}(S) = -\frac{R_r L_m k_{p\phi r}}{(l_r + l_m)S} \tag{2.36}
$$

En boucle fermée, la fonction de transfert peut s'écrire comme suit :

$$
Go_{\phi r}(S) = \frac{1}{\frac{-(lr + L_m)S}{Rr L_m k_{p\phi r}} + 1}
$$
\n
$$
(2.37)
$$

La fonction de transfert obtenue ci-dessus représente un système de premier ordre avec une constante du temps :

$$
\tau_{\varphi r} = \frac{-(l_r + l_m)}{R_r l_m k_{\varphi \varphi r}}\tag{2.38}
$$

Pour un temps de réponse  $t_r$ à 5% autour de la réponse indicielle :

$$
\tau_{\phi r} = \frac{1}{3} \tau_{r \phi r_{(5\%)}}
$$
\n(2.39)

A partir des équations (2.35) et (2.38), on obtient les paramètres du régulateur PI :

$$
\begin{cases}\nk_{p\phi r} = -\frac{3(l_r + l_m)}{R_r L_m \tau_{r\phi r_{(5\%)}}} \\
k_{i\phi r} = -\frac{3}{L_m \tau_{r\phi r_{(5\%)}}}\n\end{cases} (2.40)
$$

# **2. 4. 2. 2. La Régulation de la tension de bus continu :**

Le régulateur de la tension du bus continue fournit la valeur de référence de la puissance active d´délivrée par la génératrice asynchrone. Pour la simplification il est plus commande de contrôler le carré de la tension  $v_{dc}$  au lieu de la tension  $v_{dc}$  Comme le montre l''équation suivante :

$$
\frac{{v_{dc}}^2}{P^*} = \frac{1}{SC + \frac{1}{R}}
$$
 (2.41)

La boucle de régulation de la tension sera d'définit par les paramètres:  $(k_{pv_{dc}}, k_{iv_{dc}})$ 

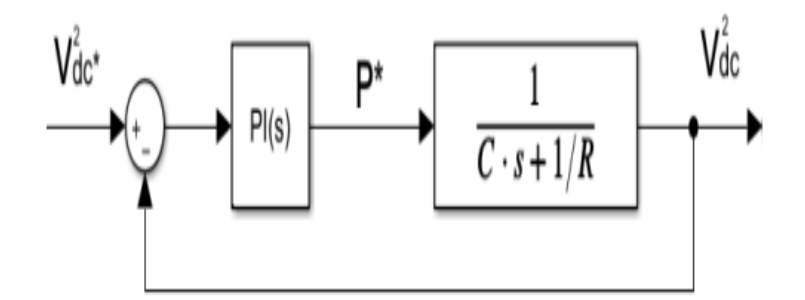

**Figure. 2. 6.** Schéma réduit de régulation de tension.

On a:

$$
P^* = (k_{Pv_{dc}} + \frac{k_{iv_{dc}}}{s}) = (v_{dc}^{*2} - v_{dc}^{2})
$$
 (2.42)

Ou :

 $(v_{dc}^{2} - v_{dc}^{2})$ : Est l'erreur quadratique de tension

En boucle ouverte, la fonction de transfert est exprimée comme suit :

$$
Fo_{v_{dc}}(S) = \frac{k_{Pv_{dc}}}{\mathit{SC}} \frac{s + \frac{k_{iv_{dc}}}{k_{pv_{dc}}}}{s + \frac{1}{\mathit{RC}}}
$$
\n
$$
(2.43)
$$

La compensation du pôle de  $Fo_{\nu_{dc}}(S)$  par le zéro du régulateur PI donne :

$$
\frac{k_{iv_{dc}}}{k_{pv_{dc}}} = \frac{1}{RC}
$$
\n(2.44)

Alors

$$
F o_{v_{dc}}(S) = \frac{k_{Pv_{dc}}}{s c} \tag{2.45}
$$

En boucle fermé la fonction de transfert est comme suit :

$$
F f_{v_{dc}}(S) = \frac{1}{\frac{C}{k_{pv_{dc}}S + 1}}
$$
(2.46)

La fonction de transfert en boucle fermée ci-dessus est une fonction de premier ordre, avec une constante de temps :

$$
\tau_{v_{dc}} = \frac{c}{k_{Pv_{dc}}} \tag{2.47}
$$

Pour un temps de réponse  $t_r$ à 5% autour de la réponse indicielle :

$$
\tau_{v_{dc}} = \frac{1}{3} \tau_{rv_{dc}(5\%)} \tag{2.48}
$$

Les paramètres de régulateur PI obtenue sont :

$$
\begin{cases}\nk_{pv_{dc}} = -\frac{3C}{\tau_{rv_{dc(5\%)}}} \\
k_{iv_{dc}} = -\frac{3}{R\tau_{rv_{dc(5\%)}}}\n\end{cases}
$$
\n(2.49)

# 2. 4. 2. 3. Régulateur de courant  $i_{ds1}$ :

Le régulateur du courant fournit la tension  $v_{dcl,1}$ nécessaire pour maintenir S'écouler jusqu'à sa valeur de référence. La fonction de transfert est assurée par :

$$
\frac{i_{ds1}}{v_{dsL1}} = \frac{1}{L_{S1}S - R_{S1}}\tag{2.50}
$$

La boucle de régulation du courant sera définit par les paramètres : (  $k_{pi_{ds_1}}, k_{ii_{ds_1}}$ )

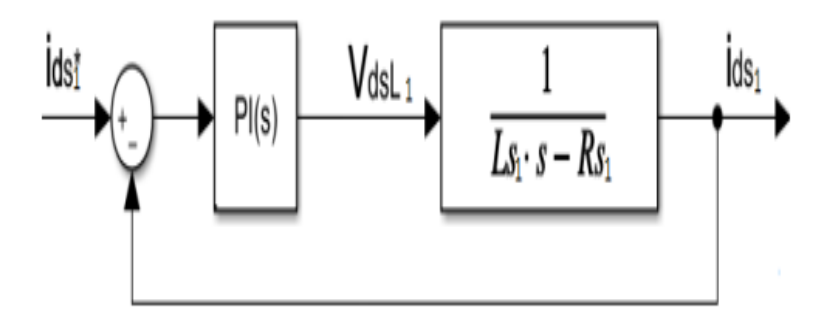

Figure.2.7 Schéma réduit de régulation de couranti<sub>ds1</sub>.

On a :

$$
\frac{i_{ds1}}{v_{dsL1}} = \frac{1}{L_{S1}S - R_{S1}}\tag{2.50}
$$

$$
v_{dsL1} = (k_{Pi_{ds1}} + \frac{k_{il_{ds1}}}{s}) = (i_{ds1}^* - i_{ds1})
$$
 (2.51)

Ou :

 $(i_{ds1}^* - i_{ds1})$  : est l'erreur de courant.

En boucle ouverte, la fonction de transfert de courant est exprimée comme suit :

$$
Hoi_{ds1}(S) = \frac{k_{Pi_{ds1}}S + k_{ii_{ds1}}}{L_{S1}S^2 - R_{S1}S}
$$
 (2.52)

En boucle fermé la fonction de transfert de courant est exprimée comme suit :

$$
Hf i_{ds1}(S) = \frac{k_{Pi_{ds1}}S + k_{li_{ds1}}}{L_{S1}S^2 + (k_{Pi_{ds1}} - R_{S1})S + k_{li_{ds1}}}
$$
(2.53)

 En boucle fermé la fonction de transfert est un fonction de deuxième ordre, donc on peut faire un comparaison avec la fonction de transfert standard :

$$
T_s(S) = \frac{A(S)}{\frac{1}{\omega_n^2}S + \frac{2\xi}{\omega_n}S + 1}
$$
 (2.54)

Par identification entre les équations (2.53) (2.54) nous obtenons :

$$
A(S) = k_{Pi_{ds1}}S + k_{ii_{ds1}} \tag{2.55}
$$

Avec les paramètres du régulateur PI :

$$
\begin{cases} k_{Pi_{ds1}} = 2\xi\omega_n + R_s \\ k_{ii_{ds1}} = l_s\omega_n \end{cases}
$$
 (2.56)

Où :

 $\omega_n$ : La pulsation naturelle (pulsation propre non amortie).

 $\xi$ : Le cœfficient d'amortissement.

### **2. 4. 2. 4. Le Régulateur de courant iqs1 :**

Le régulateur du courant en quadrature fournit la tension  $v_{qsl1}$ n'nécessaire pour maintenir le couple `a sa valeur de référence.

$$
\frac{i_{qs_1}}{v_{qsL1}} = \frac{1}{L_{s1}s - R_{s1}}\tag{2.57}
$$

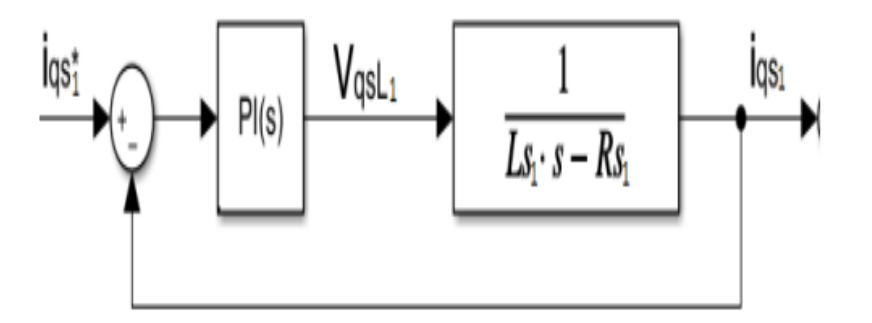

**Figure.2.8** Schéma réduit de régulation de couranti $_{qs1}$ .

# **-2. 5. Simulation et Discussion des résultats**

Dans ce partie on s'intéresse au performance de la commande vectorielle pour maintenir la tension a la sortie des deux redresseurs constants quel que soit la vitesse d'entrainement. Nous avons faisons deux simulations, La première sera sans commande vectorielle, pour montrer que la tension redressée est sous l'influence de la vitesse d'entrainement. Quant au seconde simulation, sera avec la commande qui montre son essence `a rendre la tension constante quel que soit la vitesse d'entrainement.

## **-2. 5. 1. La Simulation de la GASDE-MLI sans commande vectorielle :**

Pour voir les changements de la tension redressée, nous entrainons d'abord la GASDE `à la vitesse indiquée dans la (Fig. (2.8)),

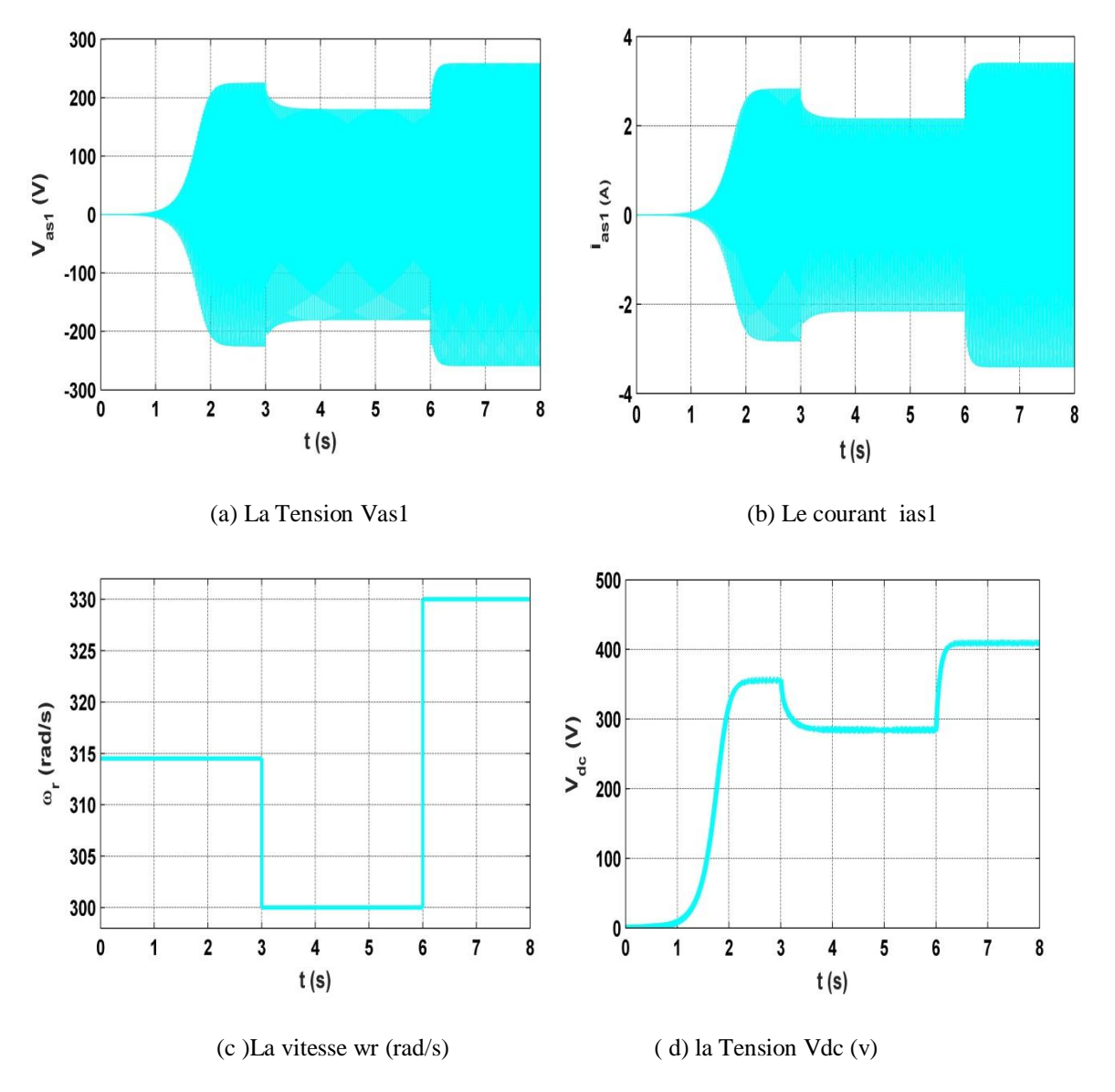

**Figure.2.9.** Les performances de la GASDE-redresseur MLI sans commande vectorielle

## **-2. 5. 2. Discussion des résultats :**

D'après la Figure (2.8), on remarque que le changement des tensions de la GASDE affecte sur la tension de bus continu  $v_{dc}$  qui lui-même influencé par la vitesse del'entrainement.

Ces résultats montrent que la commande vectorielle est essentielle pour le réglage la tension redressée indépendamment aux variations de la vitesse d'entrainement.

## **-2. 5. 3. La Simulation de la GASDE-MLI avec la commande vectorielle :**

L'entrainement de la GASDE a été réalisé pour plusieurs vitesses comme indiqué sur la (Fig.).La tension de référence est fixée à la valeur 350 V.

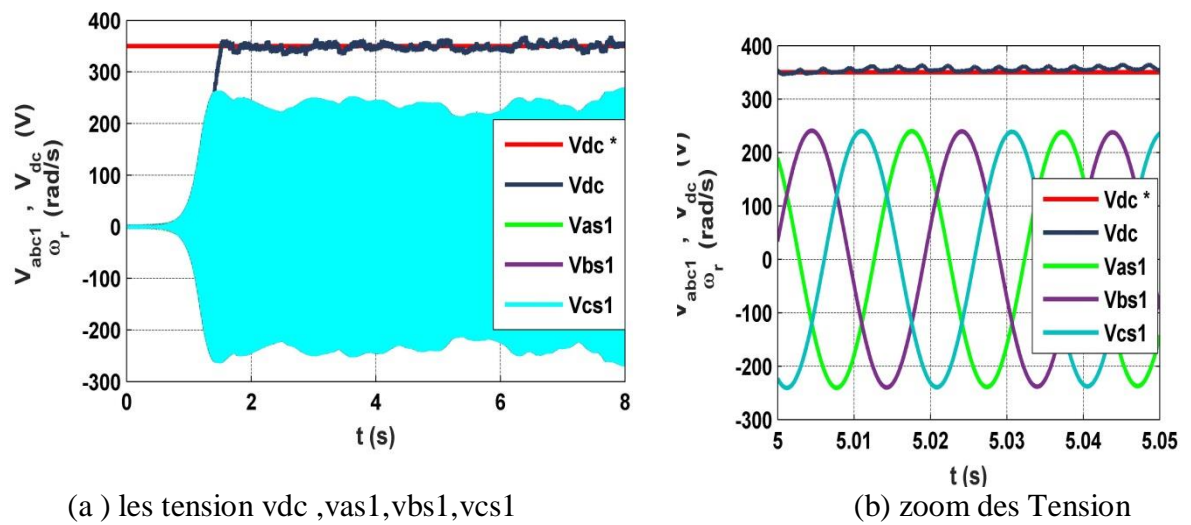

**Figure.2.9** Les performances de la GASDE-redresseur MLI avec commande vectorielle

## **-2. 5. 3. 1. Discussion des résultats :**

D'après les figures (2.9) de simulation précédents on Remarque que :

La tension  $v_{dc}$  est reset fixe à sa valeur de référence ( $v_{dc}$ <sup>\*</sup> = 350 V) dans un temps de réponse de valeur  $t_r = 2s$  comme montré dans la figure (2.9)

La figure (2.9) montre que la tension  $v_{dc}$  est stable et robuste, bien que la variation de la valeur de la vitesse d'entraînement

Dans la figure (2.9) on remarque que à l'instant  $t_r = 2.5s$  la tension  $v_{dc}$  est globalement suivre sa valeur de référence avec un erreur statique remarquable.

# **2. 6. Conclusion :**

Dans ce chapitre, nous avons appliqué la commande vectorielle à orientation du flux rotorique sur la génératrice double étoile associée aux deux redresseurs MLI pour contrôler le flux et la tension du bus continu à la sortie des deux redresseurs

La méthode indirecte a été appliquée pour la commande de la tension du bus continu à l'aide d'un régulateur classique PI. Les résultats des simulations montrent que les performances sont acceptables en terme général.

 Pour l'amélioration de la commande de GASDE, on proposera d'appliquer des différents techniques de commande tels que : l'intelligence artificielle (réseau de neurones, flou , algorithme génétiques etc.).

# *Chapitre III. Commande flou de la génératrice asynchrone double étoile*

# **3.1. Introduction**

La logique floue est une technique mathématique proposée pour la première fois par le mathématicien Lotfi Zadeh en 1965 à l'université de Berkeley, Californie, Elle a été appliquée pour la première fois dans la régulation d'un processus industriel en 1974 par M. Mamdani sur une chaudière, cela a été un réel succès dans la modélisation de systèmes non linéaires et complexes ainsi que dans le contrôle de processus.

Aujourd'hui, les techniques d'intelligence artificielle, notamment la logique floue, sont connues pour leur grande potentielle de résolution de problèmes liés aux procédés industriels, d'estimation et de détermination des paramètres d'un modèle variable. Il peut être utilisé à bon escient afin que ses attributs permettent de réduire certains problèmes d'erreurs de modélisation au lieu d'ignorer le modèle du système commandé [22].

L'objective principale de ce chapitre est de donner une idée générale sur la logique flou, afin de s'appliquer sur la commande de la génératrice double étoile.

En suite une étude comparative entre la performance des deux techniques de commande, celle du régulateur PI et celle du régulateur flou [23].

# **3. 2. Principes de la logique floue**

La logique floue est une technique d'actualité, elle permet d'exploiter l'expérience humaine ayant une parfaite maîtrise sur le système à commander.

C'est ce qui a poussé les spécialistes recherche les meilleures stratégies de contrôle avec la capacité de prendre en charge la gestion de variables incertaines et inexactes.

Pour les bonnes performances, le principe de modulation par logique floue est similaire à la pensée humaine. Autrement dit, il ne gère pas les variables booléennes (zéro un, ou vraifaux), mais

Variantes linguistiques proches du langage humain telles que : un peu chaud, rapide, fort, etc. [24].

Pour comprendre les principes de base de la logique floue, nous introduisons un exemple, c'est très simple, c'est-à-dire que les gens sont divisés en trois groupes: "jeunes", "d'âge moyen" et "vieux". Pour le cas de la logique classique (logique circulaire) qui admet deux valeurs 0 ou 1, la classification peut être comme le montre la figure 4.1. Les moins de 30 ans appartiennent au groupe des plus jeunes et les plus de 50 ans au groupe des « anciens ». Cependant, une telle logique de classification n'est même pas logique, car une question se pose : pourquoi 50 devrait-il être considéré comme un groupe « ancien » ? En fait, ces paragraphes sont rédigés étape par étape et individuellement. De plus, dans la classification de la logique classique, les personnes de la zone « entre deux » ne sont pas prises en compte.

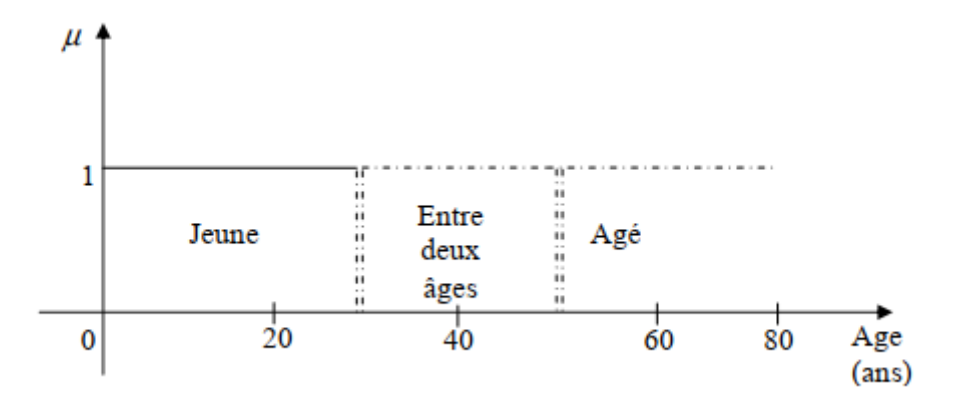

**Figure 3.1.** Classification des personnes en trois ensembles selon la logique classique.

Logique floue, dont la fonction d'appartenance peut prendre n'importe quelle valeur entre 0 et 1, ce fait est pris en compte. Il est donc possible d'en trouver un autre classification de l'exemple précédent utilisant la logique floue. Les frontières ne sont pas différentes soudain mais progressivement comme le montre la figure (3.2).

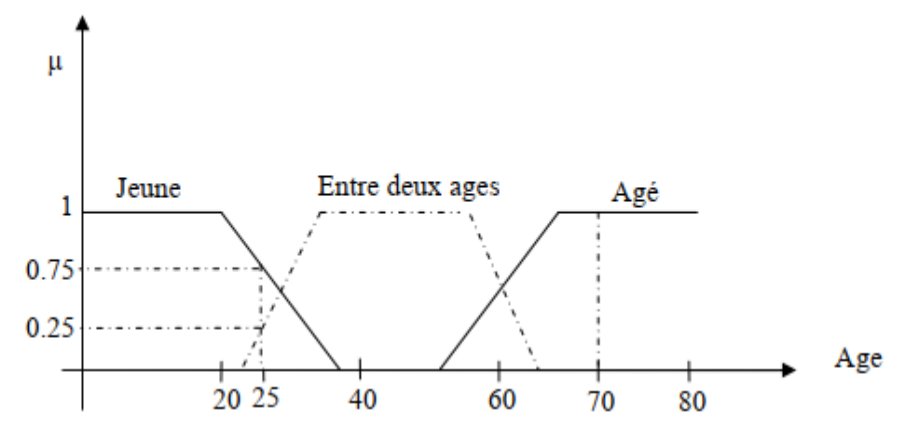

**Figure 3.2** Classification des personnes en trois ensembles selon la logique floue.

Une personne de 25 ans appartient à l'ensemble « jeun »avec une valeur de la fonction d'appartenance  $\mu = 0.75$  et à l'ensemble « entre deux âges » avec  $\mu = 0.25$  par contre, une personne de 70 ans appartient avec une valeur  $\mu =1$  à l'ensemble « âgé » [25].

# **3. 3. Notions de base de la logique floue**

## **3. 3. 1. Ensemble ordinaire et ensemble floue**

Soit un ensemble *X* continu ou non, fini ou infini, tel que <sup>≪</sup> *x* <sup>∈</sup> *X* <sup>≫</sup> désigne un ensemble de X. A est un sous ensemble binaire ou ordinaire de *X* lorsque *A* ⊂*X.* L'ensemble ordinaire A est défini par sa fonction caractéristique (ou fonction d'appartenance) telle que :

$$
\mu_A(x) : X \to [0,1] \tag{3.1}
$$

$$
\mu_A(x) = \begin{cases} 1, & \text{si } x \in A \\ 0, & \text{sinon} \end{cases}
$$
\n(3.2)

La notion d'ensemble flou permet des graduations dans l'appartenance d'un élément à une classe, c'est-à-dire autorise un élément à appartenir plus au moins fortement à cette classe. Soit un référentiel *X* dénombrable ou non et x un élément de *X***,** alors un ensemble flou A et *X* est un ensemble de couple tel que :

$$
A = \left\{ \left( x, \mu_A(x) \right) \right\} \tag{3.3}
$$

 $\mu_A(x)$  est le degré d'appartenance de x à A. $\mu_A(x)$  est attribué à *X*par la fonction D'appartenance de A qui prend ses valeurs dans un ensemble totalement ordonnée. L'ensemble d'appartenance est pris généralement égal à l'intervalle [0,1]. La fonction D'appartenance d'un ensemble flou A est définie par [26]:

$$
A = \{ \left( (x, \mu_A(x)) / x \in [0, 1] \right) \} \tag{3.4}
$$

## **3. 3. 2. Fonction d'appartenance**

La définition mathématique basée sur la fonction d'affiliation est la base sur laquelle est construit le traitement numérique des variables linguistiques. Qui montrent le degré d'existence de ces variables aux différents sous-ensembles flous.

Les fonctions d'appartenances les plus utilisées sont définies par les formes géométriques ou fonctions suivantes:

### **3. 3. 2. 1. Fonction triangulaire**

$$
\mu_A(x) = \max X (\min(\frac{x-a}{b-a}, \frac{c-x}{c-B}, 0)) (3.5)
$$

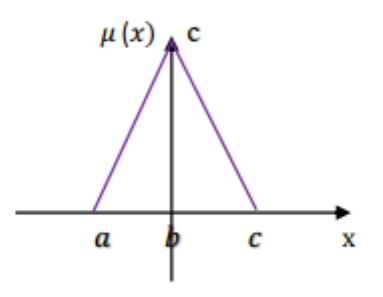

**Figure.3.3**Représentations de la fonction triangulaire

#### **3. 3. 2. 2. Fonction trapézoïdale**

La fonction trapézoïdale est définie par quatre paramètres (a, b, c, d)

$$
\mu_A(x) = \max X \text{ (min } (\frac{x-a}{b-a}, 1, \frac{D-x}{c-x}))
$$
\n(3.6)

**Figure.3.4** Représentation de la fonction Trapézoïdal

# **3. 3. 2. 3. Fonction sigmoïdale**

La fonction sigmoïdale est définie par deux paramètres (a, g).

$$
\mu(x) = \frac{1}{1 + e(-a(x - g))}
$$
\n(3.7)

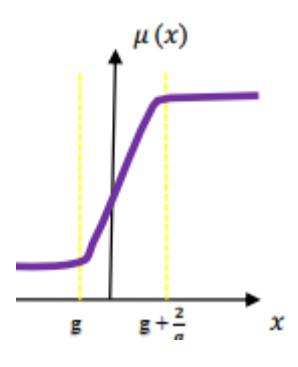

Figure.3.5 Représentation de la fonction sigmoïdale

# **3. 3. 2. 4. Fonction gaussienne :**

La fonction gaussienne est caractérisée par les deux paramètres (g, σ) :

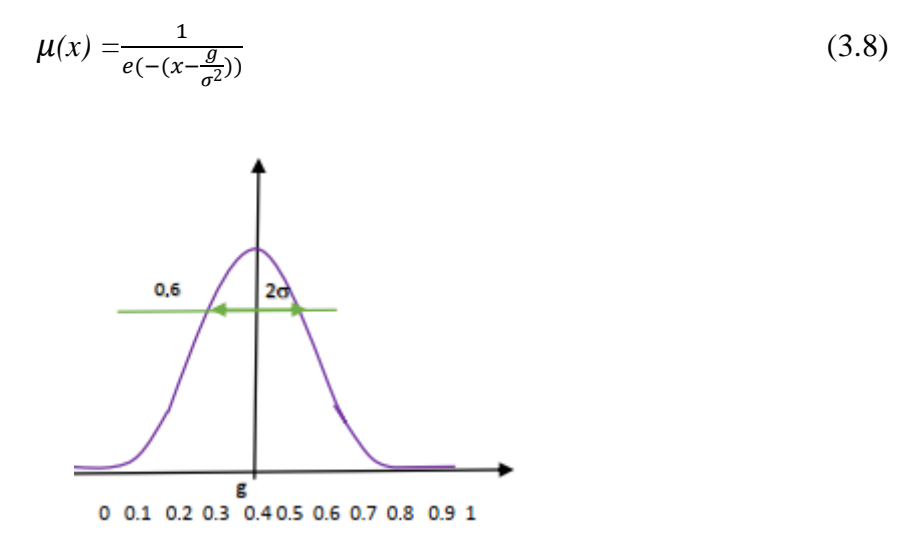

**Figure.3.6**Représentation de la fonction sigmoïdale

## **3. 3. 2. 5. Fonction en forme de cloche**

La fonction cloche est définie par deux paramètres  $(x_0, a)$ 

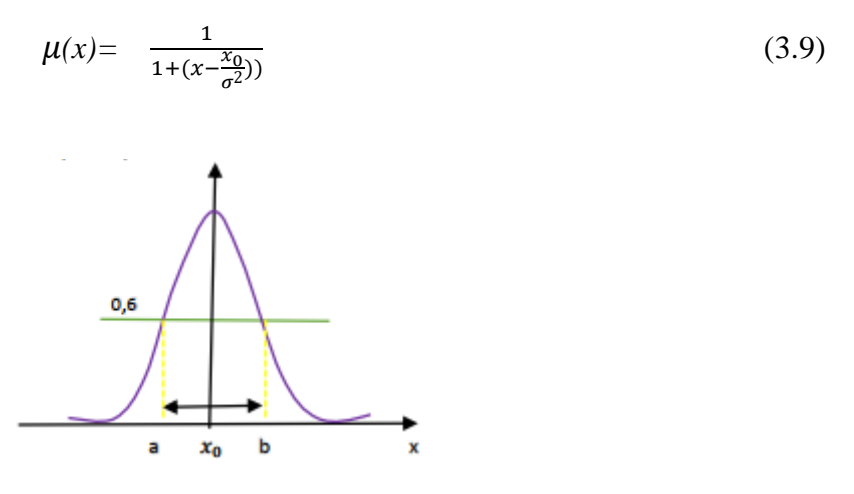

Figure.3.7Représentation de la fonction cloche

### **3. 3. 2. 6. Fonction trigonométrique**

La fonction trigonométrique est définie par deux paramètres  $(x_0, a)$  [27]

$$
\mu(x) = \frac{1}{1 + 2(1 + \cos p \frac{x - x_0}{2\sigma})}
$$
\n(3.10)

Avec *:*

$$
x_0 - 2a \le x \le x_0 + 2a
$$

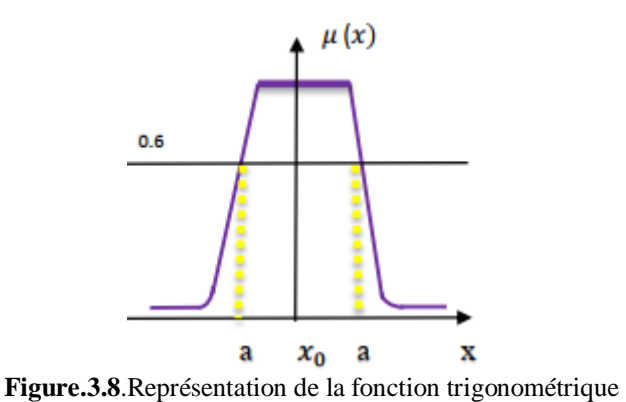

# **3. 4. Les opérateurs de la logique floue**

## **3. 4. 1. Operateur NON**

La fonction caractérisée est :

$$
C = \overline{A} = \{ ((x, 1 - \mu_a(x)) / x \in Z) \}
$$
\n(3.11)

## **3. 4. 2. L'operateur OU**

Cette operateurs commutatif, associatif, admet 1 comme élément absorbant et 0 Comme élément neutre.

Il est utilisé pour réaliser les maximums de deux fonctions d'appartenance :

$$
C=A \cup B = \{ (x, \max(\mu_a(x), \mu_b(x) \mid x \in Z) \tag{3.12} \}
$$

## **3. 4. 3. L'opérateur ET**

Cet opérateur permet de réaliser le minimum des fonctions d'appartenance :

$$
C=A \cap B = \{ (x, \min(\mu_a(x), \mu_b(x) \mid x \in Z) \}
$$
\n(3.13)

Cet opérateur est commutatif, associatif, admet 0 comme élément absorbant et 1 comme élément neutre.

# **3. 5. Commande par la logique floue**

## **3. 5. 1. La structure de commande**

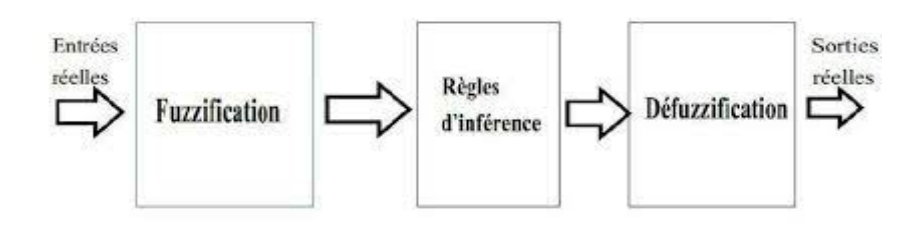

**Figure.3.9** Structure de la commande floue.

## **3. 5. 2. Bloc de Fuzzification**

L'interface de fuzzification est un bloc qui consiste à :

Mesurer les valeurs numériques des variables d'entrées.

Les projeter dans l'univers de discours en utilisant un facteur d'échelle.

Transformer ces valeurs numériques en valeurs linguistiques en utilisant des fonctions

D'appartenances qui ont pour but de subdiviser l'espace d'entrée de l'univers de

Discours en sous-ensembles flous [28].

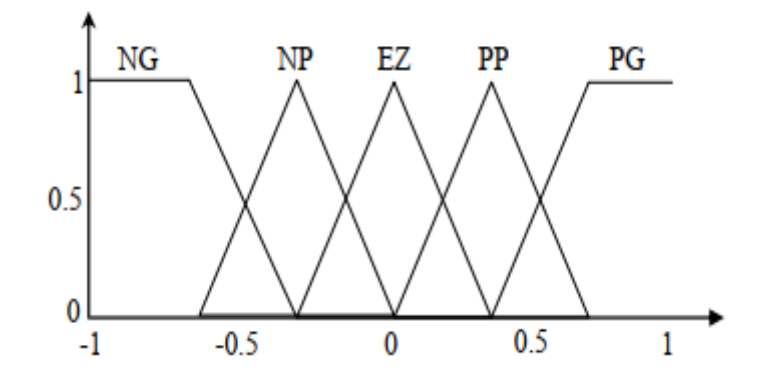

**Figure.3.10**Fuzzification avec cinq fonctions d'appartenance triangulaires[29].

## **3. 5. 3. L'inférence floue**

En contrôle et régulation, le but de l'inférence floue est d'établir des règles entre des variables floues pour définir des sorties floues. Les variables ambiguës ont plusieurs groupes d'appartenance, donc plusieurs bases sont activées en même temps ; Par conséquent, nous nous intéressons aux inférences à plusieurs bases [30].

## **3.6. Base des règles et inférence floue**

Les règles floues représentent le cœur du régulateur, est permettent d'exprimer sous sous forme linguistique les variables d'entrée du régulateur aux variables de commande du système. UN type de règle peut-être par exemple: Si x1 est **«positif grand»** et x2 est **«environ zéro»** alors u est **«négatif grand»**, où: x1 et x2 représentent deux variables d'entrée du régulateur telles que: l'écart déréglage et sa variation (l'erreur et sa dérivée), et ureprésente la commande. L'expérience dans l'élaboration de ces règles joue un rôle important.

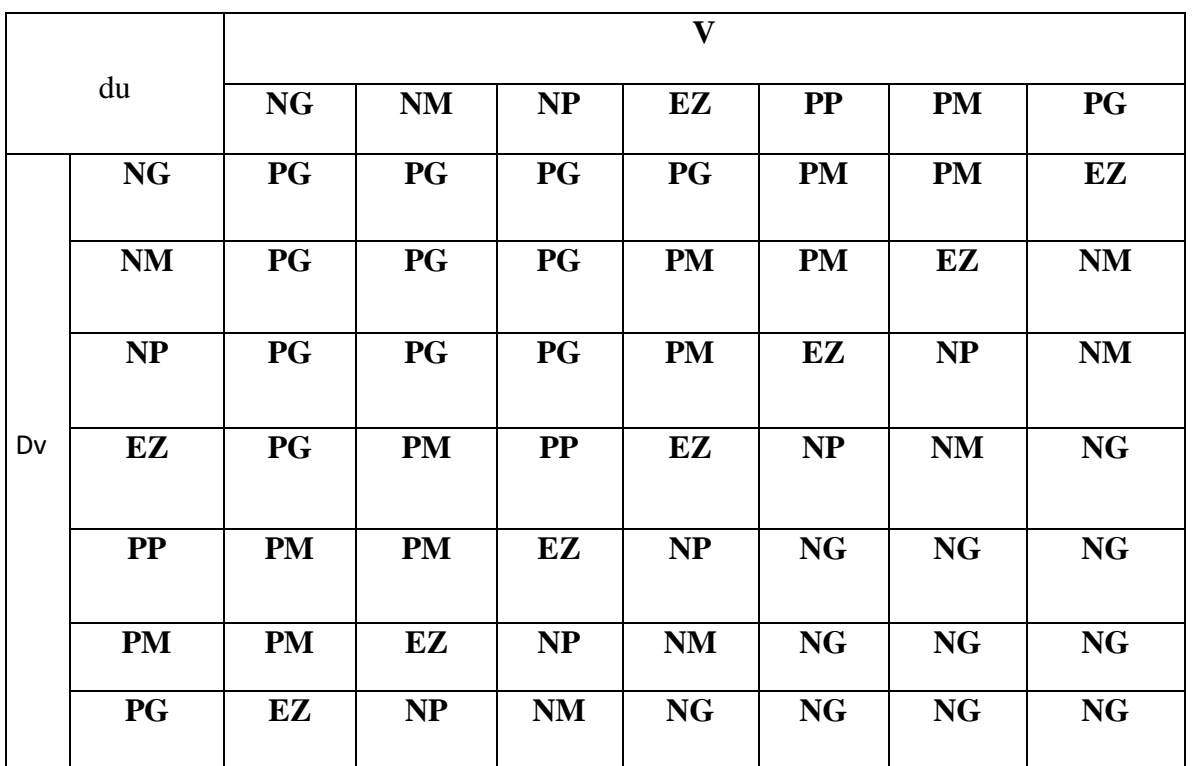

Une représentation graphique de l'ensemble des règles, appelée matrice

**Tableau.3.11** Table d'inférence avec 7 sous-ensembles flous.

Les opérateurs les plus courants en commande sont de type conjonctif [31]. :

# **3. 6. 1. L'implication de Mamdani (1974)**

$$
R = \{ (x, y), \min((\mu_A(x), \mu_B(x)/x \in A, y \in B)) \}
$$
(3.14)

## **3. 6. 2. L'implication de Larsen (1980)**

d'inférence ou table dérègles, permet de synthétiser le cœur de régulateur flou [26].
$$
R = \{ (x, y), ((\mu_A(x), \mu_B(x)) / x \in A, y \in B) ) \}
$$
\n(3.15)

## **3. 7. Agrégation des règles**

L'opérateur utilisé pour regrouper les règles soit concaténé, soit discret. Ainsi, dans l'ordre, l'inclusion est généralement de type corrélatif, ce qui revient à considérer que les règles sont liées par un opérateur OU. En pratique, on utilise l'opérateur max **:**

$$
B = \{ \left( (y, \max \mu_B(y), y \in B) \right\} \tag{3.16}
$$

### **3.8. Défuzzification**

Il y a stratégies de défuzzification, la plus utilisée est [32]:

#### **3. 8. 1. Méthode du maximum**

La commande en sortie est égale à la commande ayant la fonction d'appartenance maximale. La méthode du maximum est simple, rapide et facile mais avec des ambiguïtés et une discontinuité de la sortie.

#### **3.8.2. Méthode du centre de gravité**

C'est la méthode la plus utilisé dans la commande floue. Elle génère une commande égale à l'abscisse du centre de gravité de la fonction d'appartenance résultante issue de l'inférence floue. Cette abscisse de centre de gravité peut être déterminée à l'aide de la relation suivante:

$$
x_{GR} = \frac{x_R \mu_{res}(x_R) dx_R}{\mu_{res}(x_R) dx_R}
$$
(3.17)

Malgré sa complexité, ce qui distingue cette méthode est qu'elle n'engendre pas de confusion dans la prise de décision, en tenant compte de toutes les règles car elle nécessite des calculs importants.

#### **3. 8. 3. Méthode de la moyenne des maxima**

Dans cette méthode, un signal de commande est généré en tant que valeur moyenne de toutes les valeurs maximales, s'il existe de nombreuses valeurs dont la fonction d'appartenance est le maximum.

## **3. 9 . Avantages et inconvénients de la logique floue** [33].

#### **3.9.1. Les avantages**

-La commande floue est facile rebust

-Le contrôle de processus ne nécessite pas de modèle mathématique

-La théorie du floue est simple et peut être appliquée à des systèmes complexes.

### **3.9.2. Les inconvénients**

-La performance dépend directement de l'expérience

-La précision du réglage souvent peu élevée.

-Il y a aucune démonstration possible, par exemple il est impossible de prouver la stabilité de-là boucle.

## **3. 10. L'application de la logique floue sur la génératrice double étoile :**

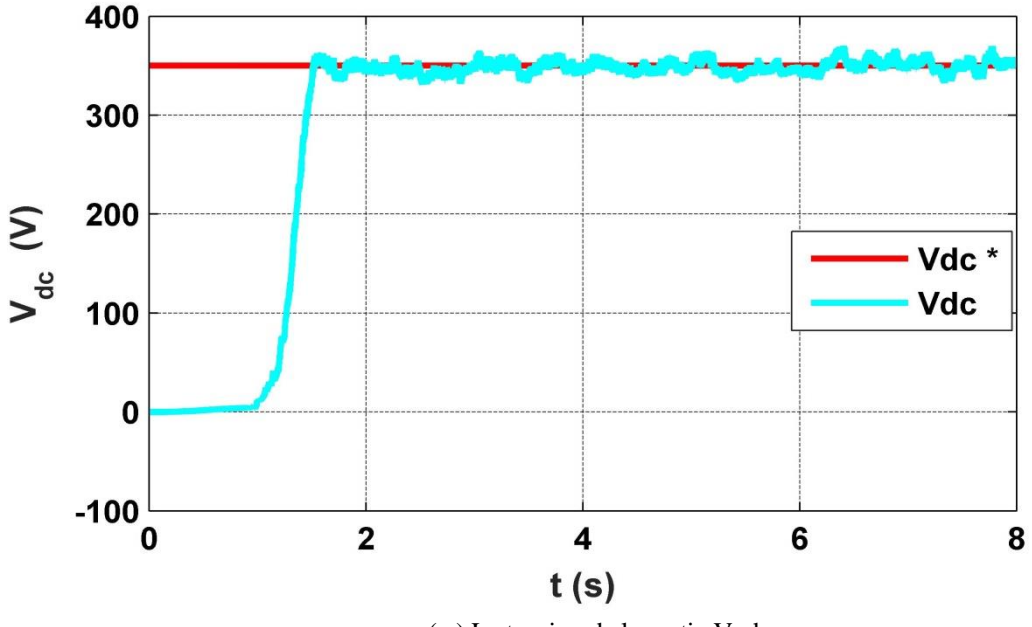

(a ) La tension de la sortie V\_d\_c Figure.3.11. **L'application de la logique floue sur la génératrice double étoile**

## **3. 10 .1. Discussions et résultats des simulations**

Dans la figure (3.11) on remarque que la valeur de la bus continue Vdc suivre sa valeur de référence V\*dc pour un temps de réponse tr= 1.75s Bien qu'il y ait une légère erreur statique, le résultat est acceptable et reste bon Ce qui confirme l'efficacité d'adopter la technique floue.

## **3. 11 . Conclusion**

Dans ce chapitre, nous avons donné un aperçu des principes et des bases de la logique floue, ensuite on a appliqué cette technique de commande sur la génératrice double étoile, afin d'étudier ses performances.

Les résultats de la simulation obtenue montrent que la commande à l'aide de la logique floue est meilleure avec des bonnes performances par rapport au régulateur classique PI.

#### **Conclusion Générale**

L'objectif présenté de notre travail dans ce mémoire, était d'étudier, de modéliser et de commander la génératrice asynchrone double étoile.

Dans le premier chapitre, on a donné un bref aperçu des machines multi phases, souligner les avantages et les inconvénients de ces machines, en mettant en évidence sur la génératrice asynchrone double étoile, en donnant une description générale. En le modélisant mathématiquement dans le repère naturel (a, b, c) et dans le repère de Park (d, q) pour étudier les performances à vide et en différents charges. La complexité des systèmes a été réduite à l'aide des ensembles d'hypothèses et d'étapes simplificatrices.

Les différents résultats de simulation sous logiciel MATLAB/SIMULINK qui a montré que les performances de La GASDE sont affectées par le type de charge, Les valeurs des capacités d'excitation et la vitesse d'entrainement.

Dans le deuxième chapitre la commande vectorielle à flux rotorique (méthode indirect) a été appliqué sur la génératrice asynchrone double étoile pour contrôler la variation de la vitesse d'entrainement, en utilisant un régulateur classique PI.

La technique de modulation de largeur d'impulsion MLI ont été associé pour contrôler le flux et la tension du bus continu à la sortie des deux redresseurs.

Les résultats de simulation obtenus sont généralement acceptables.

Finalement, dans le but d'amélioration les performances de la génératrice double étoile on a utilisé le régulateur flou comme alternative au régulateur classique.

Apres la comparaison entre les deux régulateurs et d'après les résultats de simulation, il y a un changement dans le comportement et des performances mieux de la GASDE.

Les performances des simulations montrent bien que le régulateur flou donne de meilleurs résultats que le régulateur PI.

# *Référence Bibliographie*

### **Référence bibliographie**

[1] **LAID LATRECH ET BACHIR BASOU,** ''MODELISATION ET SIMULATION DES MACHINES ELECTRIQUES TRIPHASES a DOUBLE ETOILE ', université ECHAHID HAMMA LAKHDER D'ELOUED ,28/05/2017.

[2] **Babu, Faiza,**'' générateur asynchrone auto-démarrant vers le le réseau''.

[3] **BENHADDA, Hamid** -Contribution à l'étude de comportement du déséquilibre d'un système multi phases sur une machine multi phase.

[4**] ERIC SMAIL , F.MEIBOUDY-TAHAR , MOUHAMED FOUAD BENKHOURIS , HUBERD RAZIK**,.''machine polyphasées : de la modelisation multimachines a la commande'', article in january 2005.

[5] HOCINE AMIMEUR ''Contribution a la commande d'une machine asynchrone double étoile par mode de glissement '' université Elhaj lakhder de batna , 28 /08/ 2008.

[6] **G.K. Singh,**'' Multi-phase induction machine drive research—a survey,'' Department of Electrical

Engineering. Institute of Technology, Roorkee, Indian. Uttaranchal 247667.

[7] **Elkheir Merabet,**'' Commande F loue Adaptative d'une Machine Asynchrone Double Etoile. Université de Batna.2008

[8] **TAMRABET MOHAMMED EL AMINE.CHEBOUKI BILAL,**'' Commande Vectorielle de la Machine Asynchrone à double stator par les techniques de l'intelligence artificielle''. Université Larbi Ben M'Hid.om el bouaghi,2021.

[9] **LAKHDARI Meftah**,'' SIMULATION ET COMMANDE DE LA MACHINE ASYNCHRONE DOUBLE ETOILE POUR AEROGENERATION.Université de Ferhat Abbas.Setife 1.2014.

[10] **Brahim KIYYOUR**,''Contribution à la Commande d'une Machine Asynchrone Double Etoile''. Université Mohamed Khi+de,Biskra,2020.

[11] **Smail AZZI,Belkacem AZZI.** Etude et Modélisation de la Machine Asynchrone Double Etoile Application à la Traction Electrique. Université Mouloud Mammer. TIZI-OUZOU.2014.

[12] **M. BENAKCHA**,''Contribution a la commande d'un système ´éolien basé sur une génératrice asynchrone double ´étoilé," Thèse de doctorat*,* Université de Msila, 2019.

[13] Etude d'une Machine Asynchrone Double Etoile : (Modélisation, Alimentation et Commande) - Scientifique Figure on ResearchGate. Available from: https://www.researchgate.net/figure/3-Representationschematique-des-enroulements-de-la-MASDE-6\_fig3\_265087902 accessed 28 Jun, 2022.

[14] **R. ABDESSEMED,**''Modélisation et simulation des machines ´électriques,'' Ellipses, Mai 2011

[15] **B. Yacine, B. Mohammed**,'' Commande Vectorielle d'une Génératrice Asynchrone Double Etoile'' Université de Bordj Bou Arreridj.2020.

[16] **Habis nadia,Fahem mourad**,'' étude de la machine a double étoile en vue de son intégration dans une chaine de conversion d'un énergie eolienne,''juillet,2019.

[17] **Y.Adil**,''commande et observations par mode glissants d'une machine asynchrone double étoilé sans capteur mécaniques,uinversite.HB.chelef.2011.

[ 18] **BELFAR Nouredine & R AHLI Ammar ,** Amélioration des performances d'une commande à base de mode glissant d'une machine asynchrone double Etoile. Mémoire présenté pour l'obtention Du diplôme de Master , uNIVERSITE MOHAMED BOUDIAF - M'SILA,2020/2021

[19] **Lamia YOUB**, **A. CRĂCIUNESCU**,'' ETUDE COMPARATIVE ENTRE LA COMMANDE VECTORIELLE A FLUX ORIENTE ET LA COMMANDE'' - U.P.B. SCI. Bull., Séries C, Vol. 69, No. 2, 2007.

[20] **Y. BENDJEDDOU**,''Contribution a l'amélioration des performances des aérogénérateurs asynchrones' 'Thèse de doctorat, Université de Batna, 2019

[21] **Z. saidi,R.taher**,contrôle direct de puissance d'une redresseur triphase a MLI' 'Thèse de Master, Université de Tizi ouzou, 2016.

[22 ]. **DJAFAR Djameleddine''** .Commande robuste d'un moteur à Induction en tenant compte des défauts rotoriques à base des systèmes flous type-2'', UNIVERSITE MOHAMED BOUDIAF - M'SILA,27/07/2021.

[23] **[Messaoud. ABANA](https://dspace.univ-guelma.dz/jspui/browse?type=author&value=Messaoud%2C+ABANA)**,'' Commande d'une génératrice à double alimentation par la logique floue'',université de 8 mai 1945,Guelma. Jun-2019 .

[24**] B. Mohammed Ali, B. abdelheq**,'' Commande Directe du Couple (DTC) d'une Machine Asynchrone à Double Etoile par la logique floue'',université de Adrar.2019.

## [25] **F. LAMOURI, A. MOHAMED**,'' DIAGNOSTIC PAR LOGIQUE FLOUE APPLIQUE À LA

MACHINE ASYNCHRONE, université de Msila''. Thème de magister, université DE M'sila,Msila.2006.

[26**] H.Meryem**,'' Commande Basé sur les Techniques De L'intelligence Artificielle D'une Machine Asynchrone Double Etoile''. université Mohamed Boudiaf Msila, Msila.

[27] **K. YOUCEF, O. BOUCHRA**,''Commande intelligente floue d'une machine asynchrone double étoile'', UNIVERSITE MOHAMED BOUDIAF - M'SILA, Msila. 2019.

[28] **B. Omar Fethi**,'' Application des techniques de l'intelligence artificielle (LF-RN) pour le contrôle direct de couple d'un MAS alimenté par des onduleurs multi niveaux'', Mémoire de Magister Del 'université d'Oran, Oran,05/03/2013.

[29] **S. Radhwane***,* ''Commande directe du couple (DTC-SVM) d'une MASDE associée à Deux Onduleurs Multi niveaux en Cascade avec un Redresseur à MLI Piloté par DPC''. UNIVERSITE DJILLALI LIABES DE SIDI-BEL-ABBES, SIDI-BEL-ABBES. 28 /09/2017.

[30] **L.BAGHLI**,''Contribution à la commande de la machine asynchrone, utilisation de la logique floue, des réseaux de neurones et des algorithmes génétiques''. Dr. Henri Poincaré, l'Université Nancy-I, France, France 1999.

[31] [http://thesis.univ-biskra.dz/,](http://thesis.univ-biskra.dz/)''[La commande à base de la logique floue'',](http://thesis.univ-biskra.dz/1152/5/Chapitre%2002.pdf) de T Amieur , 2009.

[32] GHANI MAMA, [Melle DIHMANE FATIM,''COMMANDE VECTORILLE DE LA MACHINE](http://thesis.univ-biskra.dz/1152/5/Chapitre%2002.pdf)  [ASYNCHRONE A DOUBLE ALIMONTATION PAR LA LOGIQUE FLOUE'', UNIVERSITE](http://thesis.univ-biskra.dz/1152/5/Chapitre%2002.pdf) d'ADRAR, [24-May-2017.](http://thesis.univ-biskra.dz/1152/5/Chapitre%2002.pdf)

[33] HELLALI LALLOUANI," Commande directe du couple basée sur la logique floue [type-2 d'une machine asynchrone double étoile'',](http://thesis.univ-biskra.dz/1152/5/Chapitre%2002.pdf) Université Mohamed Boudiaf - M'sila, 28-06-2020.

## *Résumer*

#### **Résumé :**

Cette thèse traite l'étude, la modélisation et la command intelligent de la génératrice asynchrone double étoile basé sur la commande vectoriel, les résultats de simulation ont été réalisés à l'aide du programme Matlab, montrant l'effet du type de charge et les paramètres d'auto-amorçages sur la GASDE sous un vitesse de entrainement variable notre thèse s'est conclue par l'adoption de la technique de commande flou comme alternative a la commande classique (basé sur un régulateur PI) qui ont montré que est un moyen efficace d'améliorer les performances et d'augmenter la puissance et la production électrique.

#### **Abstract:**

This thesis deals with the study, modeling and intelligent command of the double -star asynchronous generator based on vector control, the simulation results were carried out using the Matlab program, showing the effect of the type of charge and the Self-embarking parameters on the Golde under a variable training speed Our thesis ended with the adoption of the blurred control technique as an alternative to the classic command (based on a PI regulator) which have shown that is a effective means of improving performance and increasing power and electricity production.

#### **ملخص :**

تتعامل هذه الأطروحة مع الدراسة والنمذجة والأمر الذكي للمولد غير المتزامن المزدوج على أساس التحكم في تحت سرعة تدريب متغيرة انتهت Golde ، مما يدل MATLAB المتجه ، وتم تنفيذ نتائج المحاكاة باستخدام برنامج الذي أظهر أنه وسيلة فعالة (PI أطروحتنا مع اعتماد تقنية التحكم غير الواضحة كبديل لألمر الكالسيكي )استنادًا إلى منظم لتحسين الأداء وزيادة إنتاج الطاقة والكهرباء.